| Fil                        | e Hor      | me Insert       | Page La      | ayout Fo            | ormulas [ | Data Re | view Vie              | w Dev | veloper He                  | p Pow  | er Pivot |                        |                        |                |         |   |               |                        |      |                                      | ۶C  | omments | 🖻 🖻 Sha | re ~   |
|----------------------------|------------|-----------------|--------------|---------------------|-----------|---------|-----------------------|-------|-----------------------------|--------|----------|------------------------|------------------------|----------------|---------|---|---------------|------------------------|------|--------------------------------------|-----|---------|---------|--------|
| P                          | ste<br>√ ≪ | Calibri B I     |              | -> <u>11</u> -><br> |           |         | <u>=</u> ≫ ~<br>≡ = = |       | Vrap Text<br>Nerge & Center |        | eneral   | v<br>00. 0⊖<br>0.€ 00. | Condition<br>Formattin |                | as Cell |   | Delete Format | ∑ Au<br>↓ Fil<br>♦ Cle |      | AZY Sort & Find &<br>Filter Y Select |     |         | lyze    |        |
| C                          | ipboard    | Гы              | Fo           | ont                 | ы         |         | Alig                  | nment |                             | Гэ     | Number   | آيا<br>ا               |                        | Styles         |         |   | Cells         |                        | Edit | ng                                   | Add | -ins    |         | $\sim$ |
| Aut                        | Save 🦲     | off 📙 Sa        | ive 🔊        | り <sup>Undo</sup> ~ | Redo      | ~ ~     |                       |       |                             |        |          |                        |                        |                |         |   |               |                        |      |                                      |     |         |         |        |
| A1                         |            | • : ×           | √ fx         |                     |           |         |                       |       |                             |        |          |                        |                        |                |         |   |               |                        |      |                                      |     |         |         | ~      |
|                            | А          | В               | С            | D                   | Е         | F       | G                     | Н     | I.                          | J      | K        | L                      | М                      | N              | 0       | Р | Q             | R                      | S    | Т                                    | U   | V       | W       |        |
| 1                          |            |                 |              |                     |           |         |                       |       |                             |        |          |                        |                        |                |         |   |               |                        |      |                                      |     |         |         |        |
| 2<br>3                     |            |                 |              |                     |           |         |                       |       |                             |        |          |                        |                        |                |         |   |               |                        |      |                                      |     |         |         |        |
|                            |            |                 |              |                     |           |         |                       |       |                             |        |          |                        |                        |                |         |   |               |                        |      |                                      |     |         |         |        |
| 4                          |            |                 |              |                     |           |         |                       |       |                             |        |          |                        |                        |                |         |   |               |                        |      |                                      |     |         |         |        |
| 5                          |            |                 |              |                     |           |         |                       |       |                             |        |          |                        |                        |                |         |   |               |                        |      |                                      |     |         |         |        |
| 6<br>7                     |            |                 |              |                     |           |         |                       |       |                             |        |          |                        |                        |                |         |   |               |                        |      |                                      |     |         |         |        |
| 7                          |            |                 |              |                     |           |         |                       |       |                             |        |          |                        |                        |                |         |   |               |                        |      |                                      |     |         |         |        |
| 8                          |            |                 |              |                     |           |         |                       |       |                             |        |          |                        |                        |                |         |   |               |                        |      |                                      |     |         |         |        |
| 9                          |            |                 |              |                     |           |         |                       | H     | Hello, a                    | ind w  | elcom    | ne to l                | Mark'                  | s Exce         | l Tips  |   |               |                        |      |                                      |     |         |         |        |
| 10                         |            |                 |              |                     |           |         |                       |       |                             |        |          |                        |                        |                | -       |   |               |                        |      |                                      |     |         |         |        |
| 11                         |            |                 |              |                     |           |         |                       |       | Today, '                    | we ai  | re goir  | ig to s                | show                   | you h          | ow to   |   |               |                        |      |                                      |     |         |         |        |
| 12                         |            |                 |              |                     |           |         |                       |       |                             |        |          |                        |                        |                |         |   |               |                        |      |                                      |     |         |         |        |
| 13                         |            |                 |              |                     |           |         |                       | C     | create                      | a ivie | al Plar  | iner i                 | empla                  | ate w          | ith     |   |               |                        |      |                                      |     |         |         |        |
| 14                         |            |                 |              |                     |           |         |                       |       | shoppi                      | hα lic | t in Fy  | ral 3                  | 65 I o                 | t'ς σ <u>ο</u> | +       |   |               |                        |      |                                      |     |         |         |        |
| 15<br>16                   |            |                 |              |                     |           |         |                       |       | siioppii                    | ig iis | ι, πι ∟/ |                        | 0 <b>J</b> . Le        | t s ge         | L       |   |               |                        |      |                                      |     |         |         |        |
| 16                         |            |                 |              |                     |           |         |                       | 9     | started                     |        |          |                        |                        |                |         |   |               |                        |      |                                      |     |         |         |        |
| 17                         |            |                 |              |                     |           |         |                       |       |                             |        |          |                        |                        |                |         |   |               |                        |      |                                      |     |         |         |        |
| 18                         |            |                 |              |                     |           |         |                       |       |                             |        |          |                        |                        |                |         |   |               |                        |      |                                      |     |         |         |        |
| 19<br>20<br>21             |            |                 |              |                     |           |         |                       |       |                             |        |          |                        |                        |                |         |   |               |                        |      |                                      |     |         |         |        |
| 20                         |            |                 |              |                     |           |         |                       |       |                             |        |          |                        |                        |                |         |   |               |                        |      |                                      |     |         |         |        |
| 21                         |            |                 |              |                     |           |         |                       |       |                             |        |          |                        |                        |                |         |   |               |                        |      |                                      |     |         |         |        |
|                            |            |                 |              |                     |           |         |                       |       |                             |        |          |                        |                        |                |         |   |               |                        |      |                                      |     |         |         |        |
| 22<br>23<br>24<br>25<br>26 |            |                 |              |                     |           |         |                       |       |                             |        |          |                        |                        |                |         |   |               |                        |      |                                      |     |         |         |        |
| 24                         |            |                 |              |                     |           |         |                       |       |                             |        |          |                        |                        |                |         |   |               |                        |      |                                      |     |         |         |        |
| 25                         |            |                 |              |                     |           |         |                       |       |                             |        |          |                        |                        |                |         |   |               |                        |      |                                      |     |         |         |        |
| 26                         |            |                 |              |                     |           |         |                       |       |                             |        |          |                        |                        |                |         |   |               |                        |      |                                      |     |         |         |        |
| <                          | >          | Sheet           | <u> </u>   · | +                   |           |         |                       |       |                             |        |          |                        |                        |                | : •     |   | _             |                        |      | _                                    | -   |         |         | Þ      |
| Ready                      | ĒŌ         | 😚 Accessibility | : Good to go | )                   |           |         |                       |       |                             |        |          |                        |                        |                |         |   |               |                        |      | ▦                                    | 巴 - | ·       | +       | 100%   |

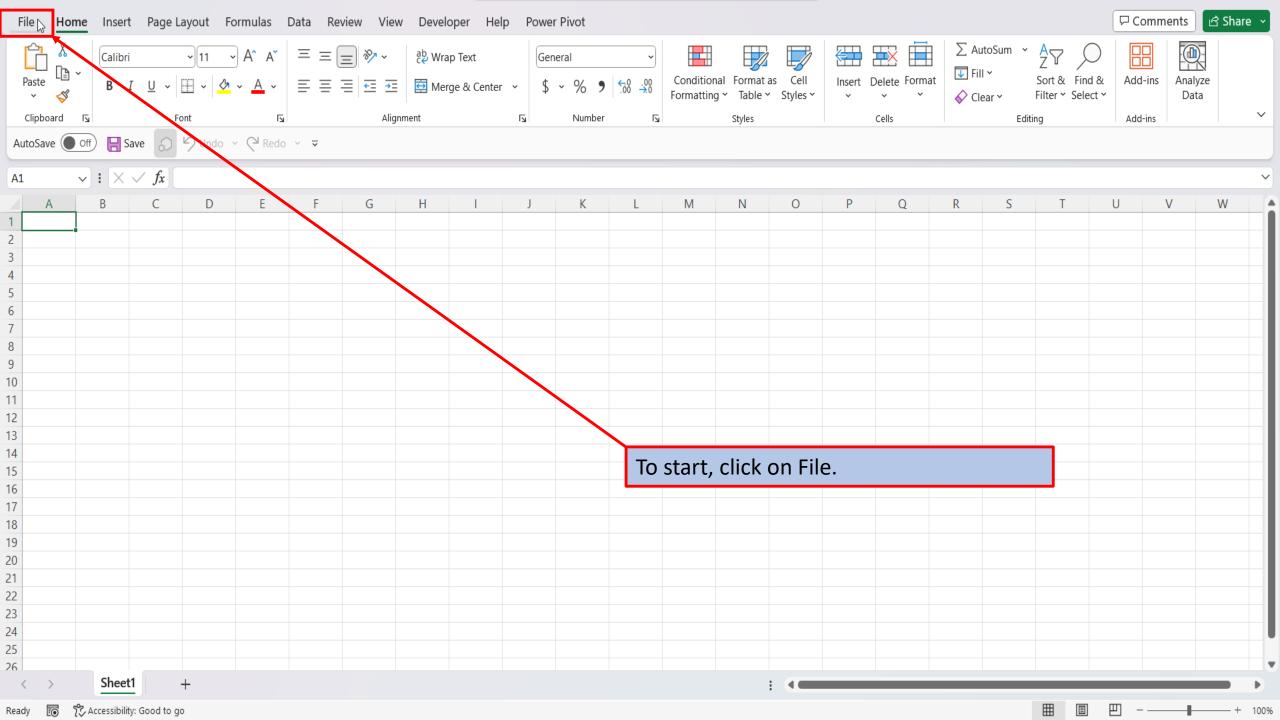

| E             | Good morning                                                                                                    |
|---------------|----------------------------------------------------------------------------------------------------|
| Home          | ✓ New                                                                                                    |
| New           |                                                                                                    |
| 🗁 Open        | 1     Note: Sector       2     Note: Sector       3     Note: Sector       4     Note: Sector       5     Note: Sector                                                 |
| 🔠 Get Add-ins |                                                                                                    |
| Info          | Blank workbook Weekly meal planner and g Any year calendar (single m Weekly time sheet (8 1/2 x 1 Trip planner (worksheet) Student assignment planner Welcome to Excel |
| Save          | $More templates \rightarrow$                                                                                                    |
| Save As       |                                                                                                    |
| Print         | Recent Pinned Shared with Me                                                                                                    |
| Share         | You haven't opened any workbooks recently. Click Open to browse for a workbook.                                                                                        |
| Export        | More workbooks $ ightarrow$                                                                                                    |
| Publish       |                                                                                                    |
| Close         |                                                                                                    |
|               |                                                                                                    |
|               | On the right side of the home screen,                                                                                                    |
|               | click on more templates.                                                                                                    |
| Account       |                                                                                                    |
| Options       |                                                                                                    |

## $\odot$

## New

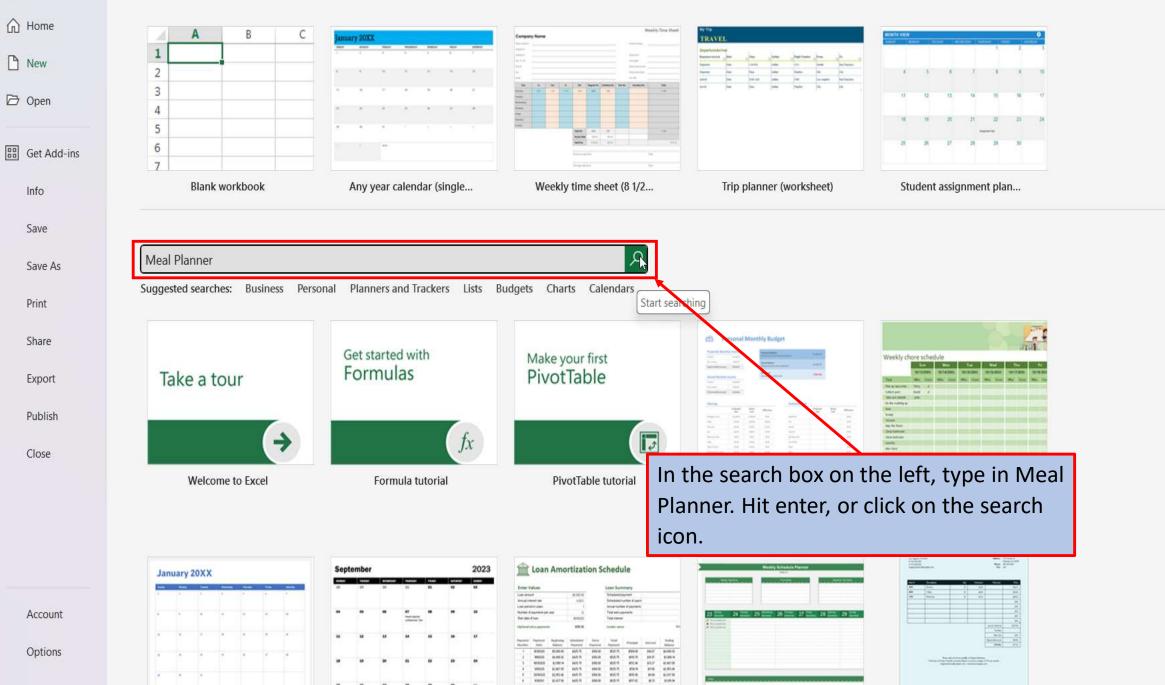

w.

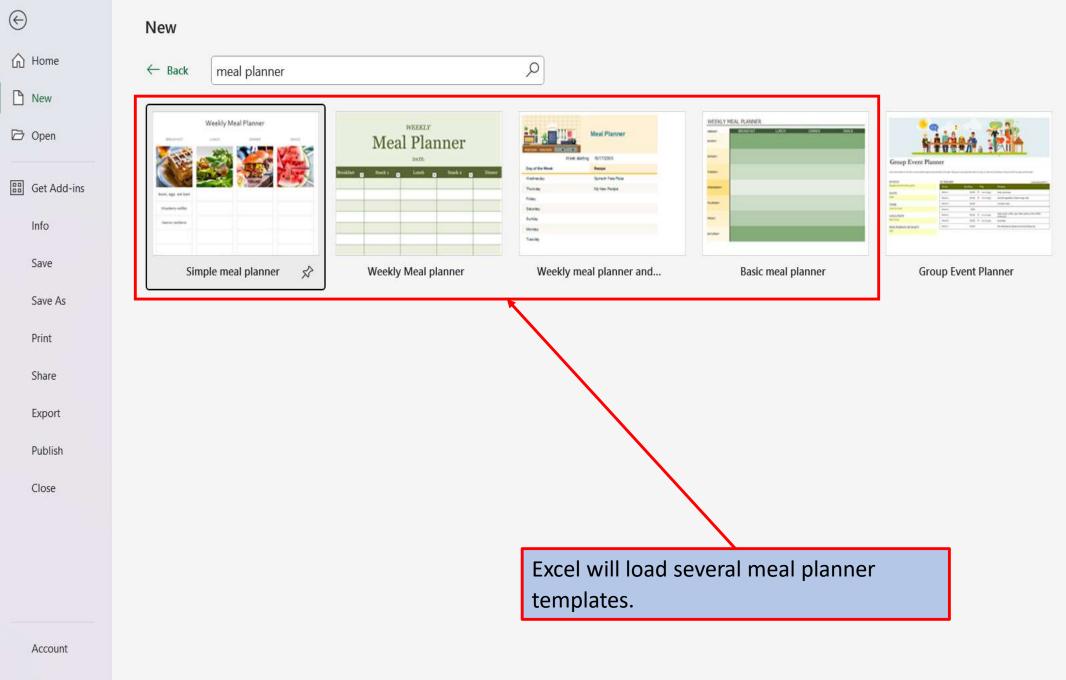

Options

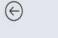

## New

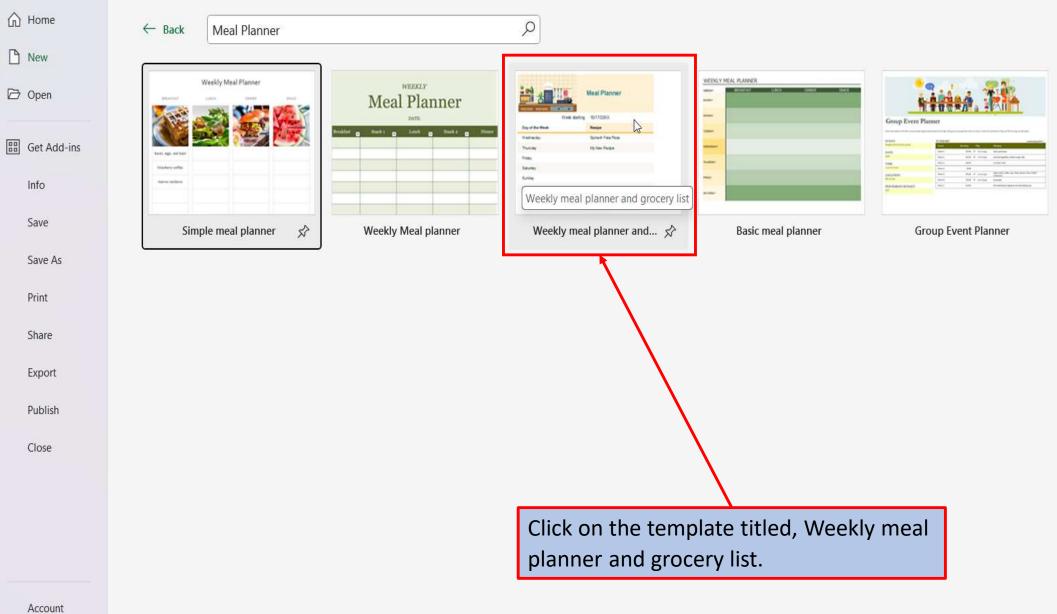

Options

| ${}^{}$       | New                              |                    |                    |                                                                                                    |               |
|---------------|----------------------------------|--------------------|--------------------|----------------------------------------------------------------------------------------------------|---------------|
| ☆ Home        | ← Back Meal Planner              |                    | ٩                  |                                                                                                    |               |
| 🗅 New         |                                  |                    |                    |                                                                                                    | ×             |
| 🗁 Open        | Weekly Meal Pla                  |                    |                    |                                                                                                    | L             |
| 留 Get Add-ins | Exer, qp. of bot<br>Hankey wells | • -4               |                    | Weekly meal planner and grocery list                                                                  |               |
| Info          |                                  |                    | Meal Planner       | Provided by: Microsoft Corporation                                                                    |               |
| Save          | Simple meal p                    | Week starting      | 10/17/2000         | Plan your weekly meals and create a weekly<br>shopping list with this meal planning template to       |               |
| Save As       |                                  | Day of the Week    | Recipe             | track your favorite recipes. Add the basic                                                            |               |
|               |                                  | Wednesday          | Spinach Feta Pizza | ingredients, or include more details like prep time<br>and calories. Get organized for the week ahead |               |
| Print         | ,                                | Thurs day          | My New Redpe       | and create a single shopping list with this meal                                                      |               |
|               | $\leftarrow$                     | Friday<br>Saturday |                    | planner and grocery list template. This is an<br>accessible template.                                 | $\rightarrow$ |
| Share         |                                  | Sunday             |                    |                                                                                                    | A44           |
| F             |                                  | Monday             |                    |                                                                                                    |               |
| Export        |                                  | Tuesday            |                    |                                                                                                    |               |
| Publish       |                                  |                    |                    |                                                                                                    |               |
| Close         |                                  |                    |                    | Create k                                                                                              |               |
|               |                                  |                    |                    |                                                                                                    |               |
|               |                                  |                    |                    |                                                                                                    |               |
|               |                                  |                    |                    |                                                                                                    |               |
|               |                                  |                    |                    |                                                                                                    |               |
|               |                                  |                    |                    |                                                                                                    |               |
| Account       |                                  |                    |                    | Click on create.                                                                                      |               |
|               |                                  |                    |                    |                                                                                                    |               |

Options

| File       | Home Insert Page Layout Formulas Data                                                                                                    | Review View Developer Help Power Pivot                                                                                                    | 다 Comments 🗹 Share 🗸               |
|------------|----------------------------------------------------------------------------------------------------|----------------------------------------------------------------------------------------------------|------------------------------------|
| Pas<br>Cli | $\begin{bmatrix} A & A \\ B & I \\ C \\ C \\ C \\ C \\ C \\ C \\ C \\ C \\ C \\$                                                                    | $ \boxed{=} = \cancel{2} \times (22) \times (22) \times$ | e Format                           |
|            | Save Off Redo -                                                                                                    |                                                                                                    |                                    |
| 121        | $\checkmark$ : $\times \checkmark f_x$                                                                                                    |                                                                                                    | ~                                  |
| A          | ВС                                                                                                    | D                                                                                                    | E F G H I                          |
| 1          | Meal planner toolkit                                                                                                    | MEAL PLANNER                                                                                                    | RECIPE INDEX                       |
| 2          | About the weekly meal planner                                                                                                    | How do I use the weekly meal planner?                                                                                                    |                                    |
| 3          | Go paperless and store your favorite recipes in this digital recipe tracker!                                                                        | The <b>Recipe Index</b> sheet is your central hub for viewing your recipes at-a-glance. To view a specific recipe, select the <b>Recipe Link</b> and quickly jump to the recipe details. To return to the <b>Recipe Index</b> , on each recipe worksheet, select navigation cell G1 to view <b>Recipe Index</b> .                                                                                                    |                                    |
| 4          | Along with adding recipe ingredients and instructions, this template enables you to                                                                 | How do I add my own recipes?                                                                                                    |                                    |
| 5          | create a shopping list, share with friends,<br>and create meals for a given week. Add tags<br>for finding your recipe by searching for<br>keywords. | To get started, you can type over the Spinach Feta Pizza recipe we added as an example. Or, if you want to keep the scrumptious sample recipe and try it sometime. Copy the Empty Recipe worksheet, rename the tab to your recipe name, and add your new recipe information.                                                                                                    |                                    |
|            |                                                                                                    | Add the new recipe to the end of Recipe Index list by typing the recipe name used in the tab. A link and                                                                                                    | Excel, will load your meal planner |
| 6          | Use the instructions on the right to help you get started.                                                                                          | recipe details get added automatically. Then on the <b>Recipe Card</b> , select the name of new recipe from the<br>list to add the title to the card.                                                                                                    | Template, ready for you to use.    |
| 7          |                                                                                                    | If you are using Excel online, create a new worksheet, copy and paste the <b>Empty Recipe</b> contents to that worksheet and rename the tab to the exact same name as the name you put in the <b>Recipe Index</b> .                                                                                                    |                                    |
| 8          |                                                                                                    | Warning: The shopping list won't work if the <b>Recipe Index</b> Recipe Name and your recipe worksheet name are mismatched.                                                                                                    |                                    |
| 9          |                                                                                                    | Tip: Use Recipe Categories worksheet to add categories such as "Main Course". This will help when<br>searching for meals that are of a certain type. On that same worksheet, modify Measurement Types to<br>make adding ingredients in the recipe worksheets easier.                                                                                                    |                                    |
| <          | > How to use recipe tracker Meal plan                                                                                                    | her Recipe index Shopping list Recipe categories Share list Empty recipe Spinach feta pizza                                                                                                    | My new recipe + : •                |
| Ready      | 💿 🕅 Accessibility: Investigate                                                                                                    |                                                                                                    | III III + 100%                     |

| File          | Home Insert Page Layout Formulas Data                                                                                                    | Review View Developer Help Power Pivot                                                                                                    | 모 Comments C Share ~                                                                    |
|---------------|----------------------------------------------------------------------------------------------------|----------------------------------------------------------------------------------------------------|-----------------------------------------------------------------------------------------|
| Past<br>Cline | $\begin{bmatrix} X \\ P \\ P \\ P \\ P \\ P \\ P \\ P \\ P \\ P \\$                                                                                 | $ = = = = = = $ $ Berge & Center  \\ S  & \ & \ & \ & \ & \ & \ & \ & \ & \ &$                                                                                                    | te Format<br>v Fill v Sort & Find & Add-ins Analyze<br>v Clear v Filter v Select v Data |
| · · ·         | ave Off E Save S 9 Undo ~ C Redo ~                                                                                                    |                                                                                                    | Editing Add-ins ~                                                                       |
| 121           | $\sim$ : $\times \checkmark f_x$                                                                                                    |                                                                                                    | ~                                                                                       |
| A             | ВС                                                                                                    | D                                                                                                    | E F G H I                                                                               |
| 1             | Meal planner toolkit                                                                                                    | MEAL PLANNER                                                                                                    | RECIPE INDEX                                                                            |
| 2             | About the weekly meal planner                                                                                                    | How do I use the weekly meal planner?                                                                                                    |                                                                                         |
| 3             | Go paperless and store your favorite recipes in this digital recipe tracker!                                                                        | The <b>Recipe Index</b> sheet is your central hub for viewing your recipes at-a-glance. To view a specific recipe, select the <b>Recipe Link</b> and quickly jump to the recipe details. To return to the <b>Recipe Index</b> , on each recipe worksheet, select navigation cell G1 to view <b>Recipe Index</b> . |                                                                                         |
| 4             | Along with adding recipe ingredients and<br>instructions, this template enables you to                                                              | How do I add my own recipes?                                                                                                    |                                                                                         |
| 5             | create a shopping list, share with friends,<br>and create meals for a given week. Add tags<br>for finding your recipe by searching for<br>keywords. | To get started, you can type over the Spinach Feta Pizza recipe we added as an example. Or, if you want to keep the scrumptious sample recipe and try it sometime. Copy the Empty Recipe worksheet, rename the tab to your recipe name, and add your new recipe information.                                      | The first tab. (How to use recipe tracker), gives you step by step                      |
| 6             | Use the instructions on the right to help you get started.                                                                                          | Add the new recipe to the end of <b>Recipe Index</b> list by typing the recipe name used in the tab. A link and recipe details get added automatically. Then on the <b>Recipe Card</b> , select the name of new recipe from the list to add the title to the card.                                                | instructions on how to use your new meal planner.                                       |
| 7             |                                                                                                    | If you are using Excel online, create a new worksheet, copy and paste the <b>Empty Recipe</b> contents to that worksheet and rename the tab to the exact same name as the name you put in the <b>Recipe Index</b> .                                                                                               |                                                                                         |
| 8             |                                                                                                    | Warning: The shopping list won't work if the <b>Recipe Index</b> Recipe Name and your recipe worksheet name are mismatched.                                                                                                    |                                                                                         |
| 9             |                                                                                                    | Tip: Use Recipe Categories worksheet to add categories such as "Main Course". This will help when<br>searching for meals that are of a certain type. On that same worksheet, modify Measurement Types to<br>make adding ingredients in the recipe worksheets easier.                                              | •                                                                                       |
| <             | > How to use recipe tracker Meal plan                                                                                                    | ner Recipe index Shopping list Recipe categories Share list Empty recipe Spinach feta pizza                                                                                                    | My new recipe + : •                                                                     |
| Ready         | 🐻 🕅 Accessibility: Investigate                                                                                                    |                                                                                                    | III II − − − + 100%                                                                     |

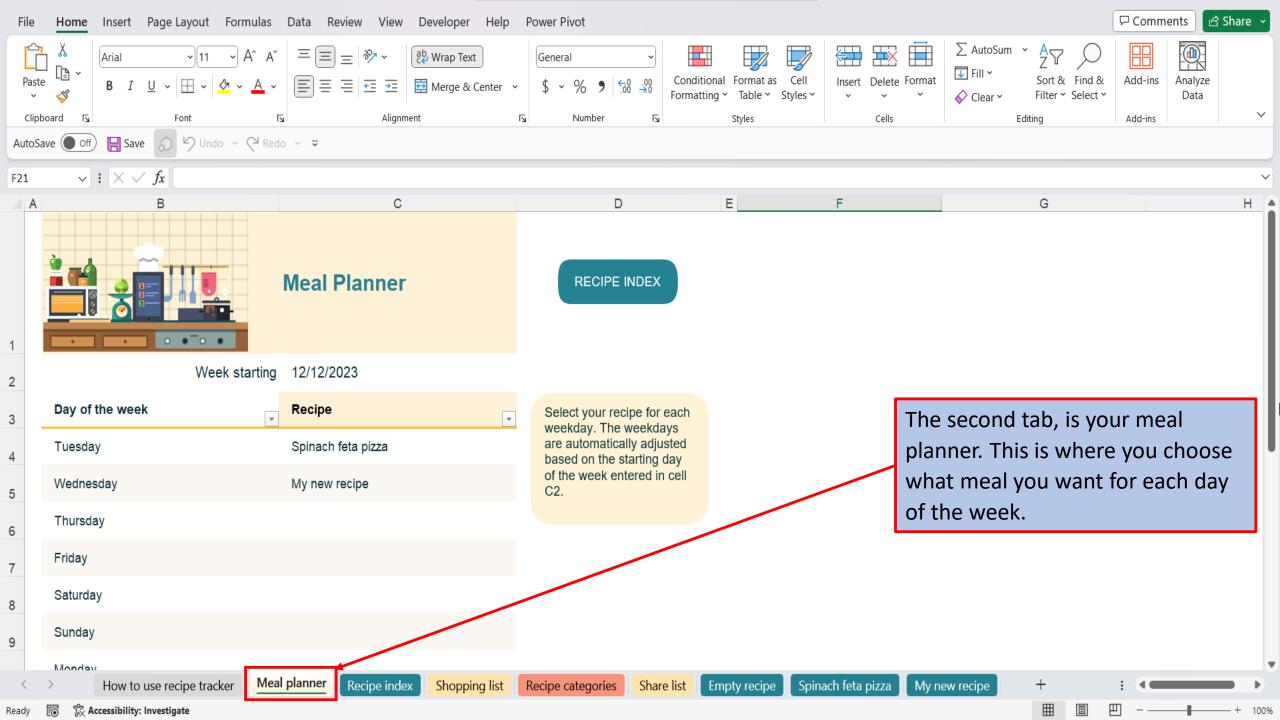

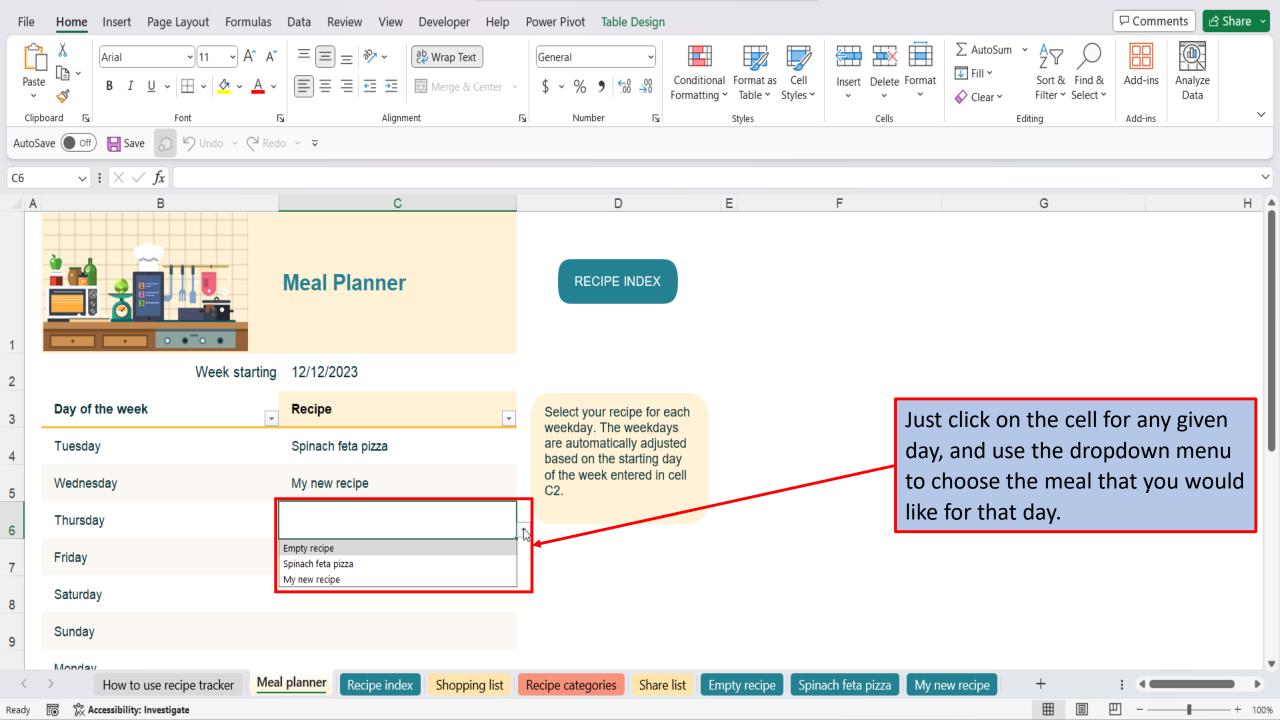

| File  | Home      | Insert P         | age Layout             | Formulas                  | Data R     | eview '                       | View De   | veloper H                | lelp P          | ower Pivo                                                                                                    | t               |          |                             |                                                                    |                                  |                                 |                               |                               |                          |     |         |                         | ۶C    | ommen   | ts 🖻            | Share | •    |
|-------|-----------|------------------|------------------------|---------------------------|------------|-------------------------------|-----------|--------------------------|-----------------|----------------------------------------------------------------------------------------------------|-----------------|----------|-----------------------------|--------------------------------------------------------------------|----------------------------------|---------------------------------|-------------------------------|-------------------------------|--------------------------|-----|---------|-------------------------|-------|---------|-----------------|-------|------|
| Past  |           | Arial<br>B I L   | •)[11<br>! •   ⊞ •   ≤ | → Aˆ A`<br>ૐ → <u>A</u> → |            | ≡ <mark>%</mark><br>≡ <u></u> |           | Wrap Text<br>Merge & Cen | er v            | General<br>\$ ~ %                                                                                                | ′o <b>9</b> €00 | ->0      | Conditiona<br>cormatting    |                                                                    |                                  | Insert<br>v                     |                               | Format                        | ∑ Aut<br>↓ Fill<br>♦ Cle | ~   |         | T & Find<br>er * Select | & Add | d-ins A | analyze<br>Data |       |      |
| Clipl | رتا board |                  | Font                   |                           | 5          |                               | Alignment |                          | ۲               | Nu                                                                                                    | umber           | L        |                             | Styles                                                             |                                  |                                 | Cells                         |                               |                          | E   | Editing |                         | Add   | d-ins   |                 |       | ~    |
| AutoS | ave Off   | ) 📙 Save         | D 9 Undo               | ~ C <sup>4</sup> Re       | do ~ 🔻     |                               |           |                          |                 |                                                                                                    |                 |          |                             |                                                                    |                                  |                                 |                               |                               |                          |     |         |                         |       |         |                 |       |      |
| C20   | ~         | : X 🗸            | fx                     |                           |            |                               |           |                          |                 |                                                                                                    |                 |          |                             |                                                                    |                                  |                                 |                               |                               |                          |     |         |                         |       |         |                 |       | ~    |
| A     |           |                  | в                      |                           |            | С                             |           |                          |                 | D                                                                                                    |                 |          |                             |                                                                    | E                                |                                 |                               | F                             |                          |     |         |                         |       | G       |                 |       |      |
| 1     |           |                  |                        |                           |            |                               |           |                          |                 |                                                                                                    |                 |          | recipes<br>end of<br>plan m | your recip<br>s by enter<br>the Recip<br>eals for y<br>atically ge | ing the rope Index.<br>Sour week | ecipe ca<br>Use the<br><. A Sho | rd tab i<br>Meal I<br>pping L | name at<br>Planner<br>List is | the<br>to                |     |         |                         |       |         |                 |       |      |
| 2     | Recip     | pe Inde          | x                      |                           | ME         | Eal pla                       | ANNER     |                          | RECIPE<br>TEGOR | and the second second second second second second second second second second second second second second second |                 |          |                             |                                                                    |                                  |                                 | ſ                             |                               |                          |     |         |                         |       |         |                 |       | ,    |
| 3     | Recipe    | Name             |                        | -1                        | Recipe     | Link                          |           | Catego                   | ory             |                                                                                                    |                 | -        | Tags                        |                                                                    |                                  |                                 | _ Ca                          |                               | thir                     |     |         |                         |       |         |                 | X.    |      |
| 4     | Empty r   | ecipe            |                        |                           | Select to  | o view                        |           | Course                   | Туре            |                                                                                                    |                 |          | Tag 1,                      | Tag 2, et                                                          | c.                               |                                 |                               | Wh                            | en yo<br>page            |     |         |                         |       | •       |                 | 2     |      |
| 5     | Spinach   | n feta pizza     |                        |                           | Select to  | o view                        |           | Main C                   | ourse           |                                                                                                    |                 |          | pizza, s                    | spinach, f                                                         | eta, chee                        | ese                             |                               |                               | ed to                    |     |         |                         |       |         | -               |       |      |
| 6     | My new    | recipe           |                        |                           | Select to  | o view                        |           | Appetiz                  | er              |                                                                                                    |                 |          | salmor                      | , crackers                                                         | s, cream                         | cheese                          |                               | plar                          | nner                     | pag | ge.     |                         |       |         |                 |       |      |
| 7     |           |                  |                        |                           |            |                               |           |                          |                 |                                                                                                    |                 |          |                             |                                                                    |                                  |                                 |                               |                               |                          |     |         |                         |       |         |                 |       |      |
| 8     |           |                  |                        |                           |            |                               |           |                          |                 |                                                                                                    |                 |          |                             |                                                                    |                                  |                                 |                               |                               |                          |     |         |                         |       |         |                 |       |      |
| 9     |           |                  |                        |                           |            |                               |           |                          |                 |                                                                                                    |                 |          |                             |                                                                    |                                  |                                 |                               |                               |                          |     |         |                         |       |         |                 |       |      |
| <     | >         | How to us        | se recipe track        | ker Me                    | al planner | Recipe                        | e index   | Shopping I               | ist R           | lecipe cate                                                                                                    | egories         | Share li | st En                       | pty recip                                                          | e Spir                           | nach feta                       | pizza                         | My n                          | ew recip                 | e   | +       |                         | :     | •       | _               |       | Þ    |
| Ready | I □ ☆ A   | ccessibility: In |                        |                           |            |                               |           |                          |                 |                                                                                                    |                 |          |                             |                                                                    |                                  |                                 |                               |                               |                          |     | Ħ       |                         | 四 -   | -       | 1               | + 1   | 100% |

|        | Home Insert Page Layout Form                           | nulas Data Review View De                | eveloper Help Power Pivot                  |                      |                                                                                                    |                                                                                                    |                                          |                                           | 🖓 Comme | nts 🕜 Sl        | hare ~   |
|--------|--------------------------------------------------------|------------------------------------------|--------------------------------------------|----------------------|----------------------------------------------------------------------------------------------------|----------------------------------------------------------------------------------------------------|------------------------------------------|-------------------------------------------|---------|-----------------|----------|
| Paste  | B I <u>U</u> ~ <u>∞</u> ~                              |                                          | Wrap Text<br>Merge & Center ~ \$ ~ % 9 500 | .00<br>.00<br>Format | tional Format as Cell<br>tting ~ Table ~ Styles ~                                                      | Insert Delete Format                                                                                                    | ∑ AutoSun<br>↓ Fill ×<br>♦ Clear ×       | Z I<br>Sort & Find &<br>Filter Y Select Y | Add-ins | Analyze<br>Data | ~        |
| Clipbo |                                                        | Redo ∨ <del>↓</del>                      | اتع Number                                 | L.                   | Styles                                                                                                 | Cells                                                                                                    |                                          | Editing                                   | Add-ins |                 |          |
| F31    | $\checkmark$ : $\land \checkmark$ fx                   | X                                        |                                            |                      |                                                                                                    |                                                                                                    |                                          |                                           |         |                 | ~        |
| A      | В                                                      | С                                        | D                                          | E                    |                                                                                                    | F                                                                                                    | G                                        | Н                                         |         | K               |          |
| 1      |                                                        | Shopping List                            |                                            | IDEX                 | selected on the M<br>amounts for repe<br>aggregated in the<br>The list is sorted<br>buttons on the tal | t is generated by the re<br>leal Planner worksheet<br>ated ingredients are<br>amounts column of th<br>for your convenience b<br>ble headings help you s | : The<br>e table.<br>ut filter<br>search |                                           |         |                 |          |
| 2      | Item                                                   | Amount                                   | Need to Buy                                | ?                    | for specific entrie<br>buy in the Need t                                                               | s. Mark the items you r<br>o Buy? column.                                                                                                    | eed to                                   |                                           |         |                 |          |
| 3      | Active dry yeast                                       | 2 Teaspoons                              | Yes                                        |                      |                                                                                                    | The                                                                                                    | fourth                                   | tab is you                                | r shop  | oing            |          |
| 4      | Bread flour                                            | 2 Cups                                   |                                            |                      |                                                                                                    |                                                                                                    |                                          | you add a                                 | -       | -               | -        |
| 5      | Chopped fresh spinach                                  | 2 Cups                                   |                                            |                      |                                                                                                    | mea                                                                                                    | ıl planr                                 | ner page, tl                              | ne ingi | edient          | ts       |
| 6      | Crackers                                               | 1 Box                                    |                                            |                      |                                                                                                    |                                                                                                    |                                          | cipe will sh                              | ow up   | on              |          |
| 7      | Cream cheese                                           | 1 Package                                |                                            |                      |                                                                                                    | you                                                                                                    | r shopp                                  | oing list.                                |         |                 |          |
| 8      | Crumbled feta cheese                                   | 1/4 Cup                                  |                                            |                      |                                                                                                    |                                                                                                    |                                          |                                           |         |                 |          |
| 9      | Dried basil                                            | 1/2 Teaspoon                             |                                            |                      |                                                                                                    |                                                                                                    |                                          |                                           |         |                 |          |
|        | How to use recipe tracker                              | 5 Sprig (s)<br>Meal planner Recipe index | Shopping list Recipe categories            | Share list           | Empty racine Chir                                                                                      | aach fata pizza                                                                                                    | w rocino                                 | +                                         | : .     |                 |          |
| Ready  | How to use recipe tracker     Kersibility: Investigate |                                          | Kecipe categories                          | Share list           | Empty recipe Spir                                                                                      | nach feta pizza 📕 My ne                                                                                                    | ew recipe                                |                                           | · · · · |                 | - + 100% |

| File   | Home Insert Page Layout Form                                         | nulas Data Review View Develo                                                                                                    | per Help Power Pivot Table D                     | esign                            |                                                                                                    |                                                                         |                                         |                                  | ☐ Comm      | ents 🖻          | Share 🗸 |
|--------|----------------------------------------------------------------------|----------------------------------------------------------------------------------------------------|--------------------------------------------------|----------------------------------|----------------------------------------------------------------------------------------------------|-------------------------------------------------------------------------|-----------------------------------------|----------------------------------|-------------|-----------------|---------|
| Paste  | $\begin{array}{c c} & & \\ & \\ & \\ & \\ & \\ & \\ & \\ & \\ & \\ $ | $\begin{array}{c c} A^{*} & A^{*} & \equiv \equiv \equiv \equiv & & & \\ A^{*} & A^{*} & \equiv \equiv \equiv \equiv & \Xi & \Xi & & \\ A^{*} & \blacksquare & \equiv \equiv \equiv & \Xi & \Xi & & \\ A^{*} & \blacksquare & \blacksquare & & \\ A^{*} & \blacksquare & \blacksquare & & \\ A^{*} & \blacksquare & \blacksquare & & \\ A^{*} & \blacksquare & \blacksquare & & \\ A^{*} & \blacksquare & \blacksquare & & \\ A^{*} & \blacksquare & \blacksquare & & \\ A^{*} & \blacksquare & \blacksquare & & \\ A^{*} & \blacksquare & \blacksquare & & \\ A^{*} & \blacksquare & \blacksquare & \\ A^{*} & \blacksquare & \blacksquare & \\ A^{*} & \blacksquare & \\ A^{*} & \blacksquare & \blacksquare & \\ A^{*} & \blacksquare & \blacksquare & \\ A^{*} & \blacksquare & \blacksquare & \\ A^{*} & \blacksquare & \\ A^{*} & \blacksquare & \blacksquare & \\ A^{*} & \blacksquare & \\ A^{*} & \blacksquare & \blacksquare & \\ A^{*} & \blacksquare & \\ A^{*} & \blacksquare & \\ A$ | Text     General       e & Center ~     \$ ~ % ? | → Conditional<br>→0 Formatting → |                                                                                                    | Insert Delete Format                                                    | ∑ AutoSum<br>↓ Fill ∽<br>♦ Clear ∽      | Sort & Find 8<br>Filter * Select |             | Analyze<br>Data |         |
| Clipbo |                                                                      | د Alignment                                                                                                    | کا Number                                        | ل <u>د</u> ا                     | Styles                                                                                                    | Cells                                                                   |                                         | Editing                          | Add-ins     |                 | ~       |
| AutoSa | re 💽 Off) 🔚 Save 🔊 🤌 Undo 🗸                                          | Redo ✓ ▼                                                                                                    |                                                  |                                  |                                                                                                    |                                                                         |                                         |                                  |             |                 |         |
| D5     | $\checkmark$ : $\times \checkmark f_x$                               |                                                                                                    |                                                  |                                  |                                                                                                    |                                                                         |                                         |                                  |             |                 | ~       |
| A      | В                                                                    | C                                                                                                    | D                                                | E                                |                                                                                                    | F                                                                       | G                                       | Н                                | 1           | J               | K       |
| 1      |                                                                      | Shopping List                                                                                                    | RECIPE IN                                        | DEX                              | selected on the Me<br>amounts for repeat<br>aggregated in the a<br>The list is sorted fo<br>buttons on the table | amounts column of the<br>r your convenience bu<br>e headings help you s | . The<br>e table.<br>ut filter<br>earch |                                  |             |                 |         |
| 2      | Item                                                                 | - Amount                                                                                                    | ■ Need to Buy?                                   |                                  | for specific entries.<br>buy in the Need to                                                                      | Mark the items you n<br>Buy? column.                                    | eed to                                  |                                  |             |                 |         |
| 3      | Active dry yeast                                                     | 2 Teaspoons                                                                                                    | Yes                                              |                                  |                                                                                                    |                                                                         |                                         |                                  |             |                 |         |
| 4      | Bread flour                                                          | 2 Cups                                                                                                    |                                                  |                                  |                                                                                                    |                                                                         |                                         |                                  |             |                 |         |
| 5      | Chopped fresh spinach                                                | 2 Cups                                                                                                    |                                                  | <b>*</b>                         |                                                                                                    |                                                                         |                                         |                                  |             |                 |         |
| 6      | Crackers                                                             | 1 Box                                                                                                    | Yes                                              |                                  |                                                                                                    |                                                                         |                                         |                                  |             |                 |         |
| 7      | Cream cheese                                                         | 1 Package                                                                                                    |                                                  |                                  |                                                                                                    |                                                                         |                                         |                                  |             |                 | _       |
| 8      | Crumbled feta cheese                                                 | 1/4 Cup                                                                                                    |                                                  |                                  |                                                                                                    | Use the dro                                                             | pdow                                    | n menu, ii                       | n the (r    | need t          | to      |
|        | Dried basil                                                          | 1/2 Teaspoon                                                                                                    |                                                  |                                  |                                                                                                    | buy columr                                                              | n) to ch                                | noose "Yes                       | 5", if it's | s an            |         |
| 9      | For all still                                                        |                                                                                                    |                                                  |                                  |                                                                                                    | ingredient <sup>-</sup>                                                 | that yo                                 | ou need to                       | pick u      | p at t          | he 📮    |
| <      | How to use recipe tracker                                            | 5 Sprig (s)<br>Meal planner Recipe index Sho                                                                                                    | pping list Recipe categories                     | Share list Emp                   | pty recipe Spina                                                                                                 | store.                                                                  |                                         |                                  |             |                 |         |
| Ready  | 💿 🕅 Accessibility: Investigate                                       |                                                                                                    |                                                  |                                  |                                                                                                    |                                                                         |                                         |                                  | 巴           |                 |         |

| File         | Home Insert Page Layout Form                                           | mulas Data Review View Developer Help                                                                                                    | elp Power Pivot 🖓 Comments 🖓 Share                                                                                                    |
|--------------|------------------------------------------------------------------------|----------------------------------------------------------------------------------------------------|----------------------------------------------------------------------------------------------------|
| Past<br>Clip | $ \begin{array}{c c} & & \\ & \\ & \\ e \\ & \\ & \\ & \\ & \\ & \\ &$ | $A^{*}$ $\Xi$ $\Xi$ $\gg$ $\stackrel{\text{(b)}}{\longrightarrow}$ $Wrap Text$ $\underline{A}$ $\checkmark$ $\overline{\Xi}$ $\overline{\Xi}$ $\overline{\Xi}$ $\overline{\Xi}$ $\overline{E}$ $\overline{I_3}$ $\overline{I_3}$ $Alignment$ | General       General       Genera       General       General |
| AutoS        | ave 💽 off) 📙 Save 🔊 🍤 Undo 🗸                                           | C <sup>2</sup> Redo ∨ ▼                                                                                                    |                                                                                                    |
| F25          | $\checkmark$ : $\times \checkmark f_x$                                 |                                                                                                    |                                                                                                    |
| A            | В                                                                      | С                                                                                                    | DEFGHIJKLMNOP                                                                                                    |
| 1            | Recipe categories                                                      |                                                                                                    |                                                                                                    |
| 2            | Category type                                                          | ✓ Measurement type                                                                                                    |                                                                                                    |
| 3            | Appetizer                                                              | Box                                                                                                    |                                                                                                    |
| 4            | Beverage                                                               | Bunch                                                                                                    |                                                                                                    |
| 5            | Bread                                                                  | Clove                                                                                                    |                                                                                                    |
| 6            | Casserole                                                              | Cup                                                                                                    |                                                                                                    |
| 7            | Dessert                                                                | Cups                                                                                                    |                                                                                                    |
| 8            | Kid's kitchen                                                          | Large                                                                                                    |                                                                                                    |
| 9            | Main course                                                            | Medium                                                                                                    | The Recipe Categories page is where you                                                                                                    |
| 10           | Salad                                                                  | Ounce                                                                                                    | add your categories for different types of                                                                                                    |
| 11           | Sandwich                                                               | Package                                                                                                    | recipes. This will help when searching for                                                                                                    |
| 12           | Side dish                                                              | Pinch                                                                                                    |                                                                                                    |
| 13           |                                                                        | Small                                                                                                    | meals that are of a certain type. On this                                                                                                    |
| 14           |                                                                        | Sprig (s)                                                                                                    | same worksheet, modify Measurement                                                                                                    |
| 15           |                                                                        | Tablespoon                                                                                                    | Types to make adding ingredients in the                                                                                                    |
| 16           |                                                                        | Tablespoons                                                                                                    | recipe worksheets easier.                                                                                                    |
| 17           |                                                                        | Teaspoon                                                                                                    |                                                                                                    |
| <            | > How to use recipe tracker                                            | Meal planner Recipe index Shopping list                                                                                                    | st Recipe categories Share list Empty recipe Spinach feta pizza My new recipe + : • • • • • • • • • • • • • • • • • •                                                                                                    |
| Ready        | 🐻 🕅 Accessibility: Investigate                                         |                                                                                                    |                                                                                                    |

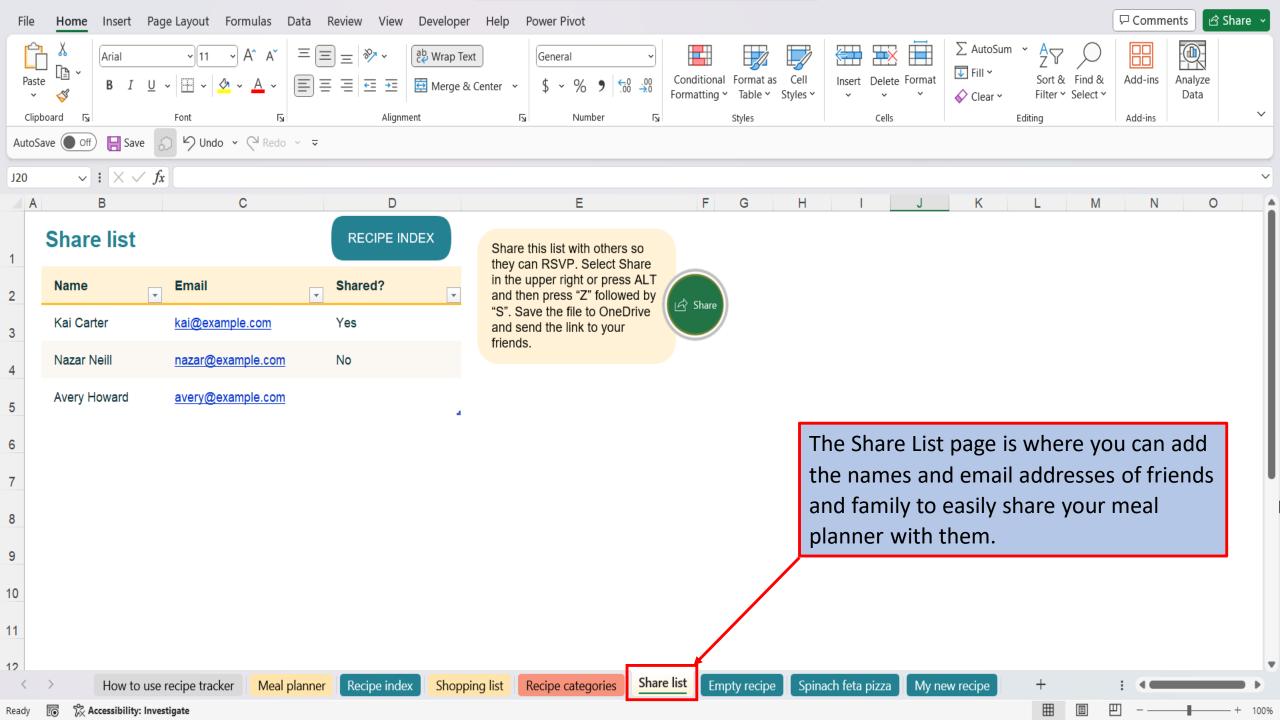

| File   | Home Insert Page Layout For            | mulas Data Review View D  | eveloper Help Power Pivot                                                                   |          |                                                                                            |                             |          | (                                               | ₽ Comm  | nents 🖻         | Share 🗸  |    |
|--------|----------------------------------------|---------------------------|---------------------------------------------------------------------------------------------|----------|--------------------------------------------------------------------------------------------|-----------------------------|----------|-------------------------------------------------|---------|-----------------|----------|----|
| Paste  |                                        |                           | Wrap Text     General       Merge & Center     \$ ~ % 9 50000000000000000000000000000000000 |          | Conditional Format as Cell<br>ormatting * Table * Styles *                                 | Insert Delete Format        | ∑ AutoSu | m * AZY O<br>Sort & Find &<br>Filter * Select * | Add-ins | Analyze<br>Data |          |    |
| Clipt  | oard 🛛 Font                            | Alignment د               | 🖾 Number                                                                                    | لآا      | Styles                                                                                     | Cells                       |          | Editing                                         | Add-ins |                 | ~        |    |
| AutoSa | ive 💽 off) 🚼 Save 🔊 🥬 Undo 👻           | Q <sup>4</sup> Redo ∽ ≂   |                                                                                             |          |                                                                                            |                             |          |                                                 |         |                 |          |    |
| G22    | $\checkmark$ : $\times \checkmark f_x$ |                           |                                                                                             |          |                                                                                            |                             |          |                                                 |         |                 | ~        | 5  |
| A      | В                                      | C D                       | E                                                                                           |          |                                                                                            | F                           |          | G                                               | Н       | 1               | J        |    |
| 1      | Colle                                  | Empty recipe              |                                                                                             |          | Cours                                                                                      | se Type                     |          | RECIPE INDEX                                    |         |                 |          |    |
| 2      | 110 million and the second             | Amount Measurement        | Ingredient                                                                                  |          | Directions                                                                                 |                             |          | Preparation time                                | i i     |                 |          |    |
| 3      | De L                                   |                           |                                                                                             |          | Copy this worksheet to ente<br>the same name from the Re                                   | cipe Index worksheet.       |          | Enter preparation tim                           | e in    |                 |          |    |
| 4      | Calories                               |                           |                                                                                             |          | Enter recipe directions in thi<br>measurements and amounts<br>to add new paragraphs in the | s in cells at left. Press A |          | this cell                                       |         |                 |          |    |
| 6      | Enter calories for the recipe in this  |                           |                                                                                             |          | Enter Preparation Time, Co<br>cells at right. Change the sto                               |                             |          | Cook time                                       |         |                 |          | IJ |
| -      | cell                                   |                           |                                                                                             | 1        | of your recipe, then enter Ca                                                              |                             |          |                                                 |         |                 |          | l  |
| 8      | Recipe tags                            |                           |                                                                                             |          | Comments in cells underr<br>Recipe tags help you sea                                       | The Empty R                 | ecipe    | page allows                                     | you     | to              |          |    |
| 0      |                                        |                           |                                                                                             |          | quality in the Recipe Inde                                                                 | easily add ne               | ew rec   | ipes.                                           |         |                 |          |    |
| 9      | Tag 1, Tag 2, etc.                     |                           |                                                                                             |          | Select a recipe on the groce<br>ingredients you may need to                                |                             | ew the   | Yield (servings                                 | 1       |                 | _        |    |
| 11     | Comments                               |                           |                                                                                             |          |                                                                                            |                             |          |                                                 |         |                 |          |    |
|        |                                        |                           |                                                                                             |          |                                                                                            |                             |          | Enter yield (servings                           | ) in    |                 |          | Ŧ  |
| <      | > How to use recipe tracker            | Meal planner Recipe index | Shopping list Recipe categories                                                             | Share li | ist Empty recipe Spina                                                                     | ach feta pizza 🛛 My ne      | w recipe | +                                               | : «     |                 | •        |    |
| Ready  | 🐻 🕅 Accessibility: Investigate         |                           |                                                                                             |          |                                                                                            |                             |          |                                                 | 9       | -               | — + 1009 | 96 |

| File  | Home Insert Page Layout For            | mulas Data I | Review View De | eveloper Help Power Pivot                  |       |                                                           |                                        |            | (                                         | 모 Comm  | ents 🖻 🖻        | Share ~ |
|-------|----------------------------------------|--------------|----------------|--------------------------------------------|-------|-----------------------------------------------------------|----------------------------------------|------------|-------------------------------------------|---------|-----------------|---------|
| Past  |                                        |              |                | Wrap Text<br>Merge & Center ~ \$ ~ % 9 500 | _     | Conditional Format as Cell<br>Formatting ~ Table ~ Styles | 5* × × *                               | ∑ AutoSur  | Z ¥<br>Sort & Find &<br>Filter × Select × | Add-ins | Analyze<br>Data | ~       |
| AutoS | ave Off Save South Vindo +             | Redo ~ ⊽     | Alignment      | עד Number                                  | ע     | Styles                                                    | Cells                                  | <u>''</u>  | Editing                                   | Add-ins |                 |         |
| G23   | $\checkmark$ : $\times \checkmark f_x$ |              |                |                                            |       |                                                           |                                        |            |                                           |         |                 | ~       |
| A     | В                                      | С            | D              | E                                          |       |                                                           | F                                      |            | G                                         | Н       | 1               | J       |
| 1     |                                        | Spinach f    | feta pizza     |                                            |       | Ma                                                        | ain Course                             |            | RECIPE INDEX                              |         |                 |         |
| 2     | A CONTRACTOR                           | Amount       | Measurement    | Ingredient                                 | -     | Directions                                                |                                        |            | Preparation time                          | i -     |                 |         |
| 3     | Verre                                  | 2            | Tablespoons    | Olive or canola oil                        |       | In bread machine, place<br>suggested by manufactu         | the first five ingredients on<br>irer. | order      |                                           |         |                 |         |
| 4     | TRACE S                                | 1/2          | Teaspoon       | Salt                                       |       |                                                           | neck dough after 5 minutes             | of mixing: | 45 Minutes                                |         |                 |         |
| 5     | Calories                               | 2            | Cups           | Bread flour                                |       |                                                           | of water or flour if needed.           | owered     |                                           |         |                 |         |
| 6     |                                        | 2            | Teaspoons      | Active dry yeast                           |       | surface. Knead for 1 min                                  | turn dough onto a lightly fl<br>nute.  | owered     | Cook time                                 |         |                 | . 1     |
| 7     | 287                                    | 3/4          | Cup            | Warm water                                 |       | Cover and let rest for 15                                 | This meal plar                         | nner te    | emplate, sta                              | irts yo | วน              |         |
| 8     | Recipe tags                            | 1            | Clove          | Minced garlic                              |       | Roll into a 12-in, pizza p<br>place until puffed, about   | out with a rec                         | ipe foi    | r Spinach Fe                              | eta Pi  | zza.            |         |
| 9     | sime spinsch fats shares               | 1/8          | Teaspoon       | Garlic salt                                |       |                                                           | garlic salt. Top with spinac           | h, onion,  |                                           |         |                 |         |
| 10    | pizza, spinach, feta, cheese           | 2            | Cups           | Chopped fresh spinach                      |       | mushrooms, cheeses, ar                                    |                                        |            | Yield (servings)                          |         |                 |         |
| 11    | Comments                               | 1            | Small          | Red onion                                  |       | Bake at 400 degrees F figure and cheese is me             | or 35-40 minutes or until cr<br>elted. | astis      |                                           |         |                 |         |
|       |                                        | 1            | Cup            | Sliced fresh mushrooms                     |       | Let stand for 5 minutes b                                 | pefore slicing.                        |            | 6 servings                                |         |                 |         |
| <     | > How to use recipe tracker            | Meal planner | Recipe index   | Shopping list Recipe categories            | Share | e list Empty recipe                                       | pinach feta pizza My ne                | w recipe   | +                                         | : .     |                 |         |
| Ready | 🐻 🕅 Accessibility: Investigate         |              |                |                                            |       |                                                           |                                        |            |                                           | ]       |                 |         |

| File         | Home Insert Page Layout For            | mulas Data R | Review View De | veloper Help                  | Power Pivot                  |          |                                                            |                         |                                    |                                                 | ₽ Comm  | ients 🖻         | Share 🗸 |
|--------------|----------------------------------------|--------------|----------------|-------------------------------|------------------------------|----------|------------------------------------------------------------|-------------------------|------------------------------------|-------------------------------------------------|---------|-----------------|---------|
| Past         |                                        |              |                | Wrap Text<br>Merge & Center ~ | General<br>\$ ~ % <b>9</b> 5 |          | Conditional Format as Cell<br>ormatting * Table * Styles * | Insert Delete Format    | ∑ AutoSur<br>↓ Fill ×<br>√ Clear × | m * AZY O<br>Sort & Find &<br>Filter * Select * | Add-ins | Analyze<br>Data |         |
|              | board Function                         | RI<br>C      | Alignment      |                               | Number                       | لاا      | Styles                                                     | Cells                   |                                    | Editing                                         | Add-ins |                 | ~       |
| AutoS        | ave 💽 off) 🔚 Save 🙆 🥠 Undo 👻           | Qª Redo ∨ ⊽  |                |                               |                              |          |                                                            |                         |                                    |                                                 |         |                 |         |
| F23          | $\checkmark$ : $\times \checkmark f_x$ |              |                |                               |                              |          |                                                            |                         |                                    |                                                 |         |                 | ~       |
| A            | В                                      | С            | D              |                               | E                            |          |                                                            | F                       |                                    | G                                               | Н       | 1               | J       |
| 1            | 2 Colle                                | My New F     | Recipe         |                               |                              |          | Ар                                                         | petizer                 |                                    | RECIPE INDEX                                    |         |                 |         |
| 2            | Life and all the second                | Amount       | Measurement    | Ingredie                      | ent                          |          | Directions                                                 |                         |                                    | Preparation Tim                                 | e       |                 | - 1     |
| 3            |                                        | 1            | Box            | Crackers                      | 5                            |          | Using a knife, smear desire<br>one side of a cracker.      | d amount of cream che   | ese onto                           |                                                 |         |                 |         |
| 4            |                                        | 1            | Package        | Cream c                       | heese                        |          | Place a small slice of smok                                | ed salmon on top of the | cream                              | 5 Minutes                                       |         |                 | - 1     |
| 5            | Calories                               | 1            | Package        | Smoked                        | salmon                       |          | cheese.                                                    |                         |                                    |                                                 |         |                 |         |
| 6            | 60                                     | 1            | Tablespoon     | Honey n                       | nustard-dill sauce           |          | Add several drops of honey<br>salmon.                      | The My nev              |                                    | e page give                                     | s you   | a               |         |
| 7            | 6.63                                   | 5            | Sprig (s)      | Fresh di                      | I                            |          | Top with a small amount of                                 | template to             | follow                             | v when add                                      | ing a   | new             |         |
|              | Recipe tags                            |              |                |                               |                              |          |                                                            | recipe to yo            | our me                             | al planner.                                     |         |                 |         |
| 8<br>9<br>10 | salmon, crackers, cream cheese         |              |                |                               |                              |          |                                                            |                         | /                                  | Yield (Servings                                 | )       |                 |         |
| 11           | Comments                               |              |                |                               |                              |          |                                                            |                         |                                    |                                                 |         |                 |         |
|              |                                        |              |                |                               |                              |          |                                                            |                         |                                    | 12 Servings                                     |         |                 |         |
| <            | > How to use recipe tracker            | Meal planner | Recipe index   | Shopping list                 | Recipe categories            | Share li | ist Empty recipe Spin                                      | ach feta pizza          | ew recipe                          | +                                               | •       |                 |         |
| Ready        | 💿 🕅 Accessibility: Investigate         |              |                |                               |                              |          |                                                            |                         |                                    |                                                 | ]       | -               | + 100%  |

| File  | Home Insert Page Layout For            | mulas Data R    | leview View De | veloper Help Power Pivo                      | t                 |                                |                                     |            |                                                 | 모 Comm  | ents 🖻          | Share ~ |
|-------|----------------------------------------|-----------------|----------------|----------------------------------------------|-------------------|--------------------------------|-------------------------------------|------------|-------------------------------------------------|---------|-----------------|---------|
| Pas   |                                        |                 |                | Wrap Text General<br>Merge & Center ~ \$ ~ % |                   | Conditional Format as          | Cell Insert Delete Form<br>Styles * |            | m * AZY O<br>Sort & Find &<br>Filter * Select * | Add-ins | Analyze<br>Data |         |
| Clip  | board 🛛 Font                           | لوا             | Alignment      | r <u>s</u> Nu                                | umber 🛛 🖓         | Styles                         | Cells                               |            | Editing                                         | Add-ins |                 | ~       |
| Autos | Save 💽 Off) 🔚 Save 🔊 🥬 Undo 👻          | Qª Redo   ∀   ₹ |                |                                              |                   |                                |                                     |            |                                                 |         |                 |         |
| F23   | $\checkmark$ : $\times \checkmark f_x$ |                 |                |                                              |                   |                                |                                     |            |                                                 |         |                 | ~       |
| A     | В                                      | С               | D              | E                                            |                   |                                | F                                   |            | G                                               | Н       | 1               | J       |
| 1     | 1 Colle                                | My New F        | Recipe         |                                              |                   |                                | Appetizer                           |            |                                                 |         |                 |         |
| 2     | 16 ann                                 | Amount          | Measurement    | ↓ Ingredient                                 | <b>X</b>          | Directions                     |                                     |            | Preparation Time                                | )       |                 | - 1     |
| 3     |                                        | 1               | Box            | Crackers                                     | Crackers          |                                | r desired amount of cream c<br>er.  |            |                                                 |         | - 1             |         |
| 4     |                                        | 1               | Package        | Cream cheese                                 |                   |                                | of smoked salmon on top of          | the cream  | 5 Minutes                                       |         |                 | - 1     |
| 5     | Calories                               | 1               | Package        | Smoked salmon                                |                   | cheese.                        | Let's add a nev                     |            | . Click on th                                   | е       |                 |         |
| 6     | 60                                     | 1               | Tablespoon     | Honey mustard-dill s                         |                   | Add several drops (<br>salmon. | Empty recipe t                      | ab.        |                                                 |         |                 | - 1     |
| 7     | 60                                     | 5               | Sprig (s)      | Fresh dill                                   |                   | Top with a small am            | ount of dill.                       |            |                                                 |         |                 |         |
| 8     | Recipe tags                            |                 |                |                                              |                   |                                |                                     |            | 0 Minutes                                       |         |                 |         |
| 9     |                                        |                 |                |                                              |                   |                                |                                     |            |                                                 |         |                 |         |
| 10    | salmon, crackers, cream cheese         |                 |                |                                              |                   |                                |                                     |            | Yield (Servings)                                |         |                 |         |
| 11    | Comments                               |                 |                |                                              |                   |                                |                                     |            |                                                 |         |                 |         |
|       |                                        |                 |                |                                              |                   |                                |                                     |            | 12 Servings                                     |         |                 |         |
| <     | > How to use recipe tracker            | Meal planner    | Recipe index   | Shopping list Recipe cate                    | egories Share lis | st Empty recipe                | Spinach feta pizza My               | new recipe | +                                               |         |                 | •       |
| Ready | 🐻 🕅 Accessibility: Investigate         |                 |                |                                              |                   |                                |                                     |            |                                                 | ]       |                 | + 100%  |

| File  | Home Insert Page Layout For                                                                                                    | rmulas Data Review View I | Developer Help Power Pivot             |                                                                                       |                                                                                                    | (                      | □ Comments  | ය Share 🗸    |  |  |  |
|-------|----------------------------------------------------------------------------------------------------|---------------------------|----------------------------------------|---------------------------------------------------------------------------------------|----------------------------------------------------------------------------------------------------|------------------------|-------------|--------------|--|--|--|
| Pas   |                                                                                                    |                           | General<br>Merge & Center • \$ • % 9 5 | Conditional Format as Cell<br>Formatting ~ Table ~ Styles                             | Insert Delete Format                                                                                                    | SOLI OL FIND OL        | Add-ins Ana | alyze<br>ata |  |  |  |
|       | board 🕞 Font                                                                                                    | لا Alignment              | t 🛛 Number                             | لعا Styles                                                                            | Cells                                                                                                    | Editing                | Add-ins     | ~            |  |  |  |
| Auto  | Save 💽 🕞 Save 🔊 🥬 Undo 👻                                                                                                    | Redo      ✓      ▼        |                                        |                                                                                       |                                                                                                    |                        |             |              |  |  |  |
| A1    | $\checkmark$ : $\times \checkmark f_x$                                                                                                    |                           |                                        |                                                                                       |                                                                                                    |                        |             | ~            |  |  |  |
| Ci -  | В                                                                                                    | C D                       | E                                      |                                                                                       | F                                                                                                    | G                      | H I         | J            |  |  |  |
| 1     | 14                                                                                                    | Empty recipe              |                                        | Col                                                                                   | urse Type                                                                                                    |                        |             |              |  |  |  |
| 2     | Create a new recipe using this<br>Empty Recipe template. To                                                                                                | Amount Measurement        | Ingredient                             | Directions                                                                            |                                                                                                    | Preparation time       | i           |              |  |  |  |
| 3     | begin, create a copy of this<br>worksheet and name the new<br>worksheet the same name as<br>the recipe, then enter recipe<br>contents on the new worksheet |                           |                                        | Copy this worksheet to en<br>the same name from the F<br>Enter recipe directions in   | Copy this worksheet to enter a new recipe. Rename the tab,<br>the same name from the Recipe Index worksheet.<br>Enter recipe directions in this cell. Enter Ingredients. |                        |             |              |  |  |  |
| 5     | Calories                                                                                                    |                           |                                        | to add new paragra                                                                    | ck on the top left<br>lect the whole pag                                                                                                    |                        | page to     |              |  |  |  |
| 6     | Enter calories for the recipe in this                                                                                                    |                           |                                        | Enter Preparation                                                                     | stock photo in column B to a pho                                                                                                    | -                      |             |              |  |  |  |
| 7     | cell<br>Recipe tags                                                                                                    |                           |                                        | of your recipe, then enter<br>Comments in cells undern                                | Calories, Recipe Tags and                                                                                                    | Enter cook time in th  | nis         | 1            |  |  |  |
| 9     | Tag 1, Tag 2, etc.                                                                                                    |                           |                                        | quality in the Recipe Index<br>Select a recipe on the Gro<br>ingredients you may need | ocery List worksheet to view the                                                                                                    | Yield (servings)       |             |              |  |  |  |
| 11    | Comments                                                                                                    |                           |                                        |                                                                                       |                                                                                                    | Enter vield (convince) | lin         |              |  |  |  |
|       |                                                                                                    |                           |                                        |                                                                                       |                                                                                                    | Enter yield (servings  | ) 111       |              |  |  |  |
| <     | > How to use recipe tracker                                                                                                    | Meal planner Recipe index | Shopping list Recipe categories        | Share list Empty recipe Sp                                                            | inach feta pizza 📕 My new recip                                                                                                    |                        |             | •            |  |  |  |
| Ready | 🐻 🕅 Accessibility: Investigate                                                                                                    |                           |                                        |                                                                                       | C                                                                                                    | Count: 20 🌐 🗐 🖳        | ]           | + 100%       |  |  |  |

| File H                                       | ome Insert Page Layout Form                                                                                                    | nulas Data Review View D  | eveloper Help Power Pivot                                                                   |                                                 |                                                                                                    |                                                                                                    | ☐ Comme | ents 🖻 Share 👻  |  |  |
|----------------------------------------------|----------------------------------------------------------------------------------------------------|---------------------------|---------------------------------------------------------------------------------------------|-------------------------------------------------|----------------------------------------------------------------------------------------------------|----------------------------------------------------------------------------------------------------|---------|-----------------|--|--|
| Paste                                        |                                                                                                    |                           | Wrap Text     General       Merge & Center     \$ ~ % 9 50000000000000000000000000000000000 |                                                 | Cell Insert Delete Format                                                                                                    | AutoSum × AZY<br>Fill × Sort & Find &<br>Clear × Filter × Select                                               |         | Analyze<br>Data |  |  |
| Clipboard                                    | آيا Font                                                                                                    | د Alignment               | ارتا Number                                                                                 | کا Styles                                       | Cells                                                                                                    | Editing                                                                                                    | Add-ins | ~               |  |  |
| AutoSave                                     | on 🔾 🐺 Save 🔬 🏷 Undo 🗸 🤇                                                                                                    | C <sup>A</sup> Redo → ▼   |                                                                                             |                                                 |                                                                                                    |                                                                                                    |         |                 |  |  |
| A1                                           | $\checkmark$ : $\times \checkmark f_x$                                                                                                    |                           |                                                                                             |                                                 |                                                                                                    |                                                                                                    |         | ~               |  |  |
| A                                            | В                                                                                                    | C D                       | E                                                                                           |                                                 | F                                                                                                    | G                                                                                                    | Н       | I J             |  |  |
| 1                                            | Cold I                                                                                                    | Empty recipe              |                                                                                             |                                                 | Course Type                                                                                                    | RECIPE INDI                                                                                                    | x       |                 |  |  |
|                                              | e a new recipe using this<br>y Recipe template. To                                                                                           | Amount Measurement        | Ingredient                                                                                  | Directions                                      |                                                                                                    | Preparation ti                                                                                                 | me      |                 |  |  |
| 3 begin<br>works<br>works<br>the re<br>conte | create a copy of this<br>theet and name the new<br>theet the same name as<br>cipe, then enter recipe<br>nts on the new worksheet<br>Calories |                           |                                                                                             | the same name from t<br>Enter recipe direction  | Copy this worksheet to enter a new recipe. Rename the tab,<br>the same name from the Recipe Index worksheet.<br>Enter recipe directions in this cell. Enter Ingredients,<br>measurements and amounts in cells at left. Press ALT+Enter |                                                                                                    |         |                 |  |  |
| 5                                            |                                                                                                    |                           |                                                                                             | Press Ctrl + C to                               | o copy the page.                                                                                                    |                                                                                                    |         |                 |  |  |
| 6 En                                         | ter calories for the recipe in this                                                                                                    |                           |                                                                                             | cells at right. Change                          | the stock photo in column B to a p                                                                                                    | hoto                                                                                                    |         |                 |  |  |
| 7<br>8<br>9                                  | cell Recipe tags                                                                                                    |                           |                                                                                             | Comments in cells un                            | search for a recipe with a specific                                                                                                    | Enter cook time i<br>cell                                                                                      | n this  |                 |  |  |
| 10                                           | Tag 1, Tag 2, etc.                                                                                                    |                           |                                                                                             | Select a recipe on the<br>ingredients you may r | e Grocery List worksheet to view th<br>need to buy.                                                                                                    | Yield (servin                                                                                                  | gs)     |                 |  |  |
| 11                                           | Comments                                                                                                    |                           |                                                                                             |                                                 |                                                                                                    |                                                                                                    |         |                 |  |  |
|                                              |                                                                                                    |                           |                                                                                             |                                                 |                                                                                                    | Enter yield (servir                                                                                            | ngs) in |                 |  |  |
| < >                                          | How to use recipe tracker                                                                                                    | Meal planner Recipe index | Shopping list Recipe categories                                                             | Share list Empty recipe                         | Spinach feta pizza My new re                                                                                                    | the second second second second second second second second second second second second second second second s |         |                 |  |  |
| Select destinati                             | ion and press ENTER or choose Paste                                                                                                    |                           |                                                                                             |                                                 |                                                                                                    | Count: 20                                                                                                    | 四       | + 100%          |  |  |

| File Home                                                           | Insert Page Layout Forr                                                                   | mulas Data Review View D                   | eveloper Help P          | Power Pivot                   |                   |                                                                                                    |               |                         |                                   |                     | ⊂ ⊂ Co      | mments                                  | Share ~ |
|---------------------------------------------------------------------|-------------------------------------------------------------------------------------------|--------------------------------------------|--------------------------|-------------------------------|-------------------|----------------------------------------------------------------------------------------------------|---------------|-------------------------|-----------------------------------|---------------------|-------------|-----------------------------------------|---------|
| Paste                                                               | Arial $\checkmark$ $11 \rightarrow$ $\bullet$ B     I $\bigcup$ $\checkmark$ $\checkmark$ |                                            | Wrap Text Merge & Center | General<br>\$ ~ % <b>9</b> 5% | .00 Cond          | tional Format as<br>tting ~ Table ~                                                                                                    |               | Insert Delete Format    | ∑ AutoSu<br>↓ Fill ×<br>♦ Clear × | Ζu                  | Find & Add- | N A A A A A A A A A A A A A A A A A A A |         |
| د Clipboard آ                                                       | Font                                                                                      | Alignment د                                | Г                        | Number                        | 5                 | Styles                                                                                                    |               | Cells                   |                                   | Editing             | Add-i       | ns                                      | × 1     |
| AutoSave On                                                         | 🖫 Save 🔊 🍤 Undo 🗸                                                                         | $\mathbb{C}^{Redo}$ ~ $\overline{\bullet}$ |                          |                               |                   |                                                                                                    |               |                         |                                   |                     |             |                                         |         |
| A1 ~                                                                | $X \sim f_x$                                                                              |                                            |                          |                               |                   |                                                                                                    |               |                         |                                   |                     |             |                                         | ~       |
| A                                                                   | В                                                                                         | C D                                        |                          | E                             |                   |                                                                                                    |               | F                       |                                   | G                   | ŀ           | H I                                     | J       |
| 1                                                                   | Colle                                                                                     | Empty recipe                               |                          |                               |                   |                                                                                                    | Cours         | е Туре                  |                                   | RECIPE              | INDEX       |                                         |         |
|                                                                     | recipe using this<br>e template. To                                                       | Amount Measurement                         | Ingredient               | :                             | Dire              | ctions                                                                                                    |               |                         |                                   | Preparati           | on time     |                                         |         |
| 3 begin, create<br>worksheet an<br>worksheet the<br>the recipe, the | a copy of this<br>d name the new<br>e same name as<br>en enter recipe<br>he new worksheet |                                            |                          |                               | Cop<br>the<br>Ent | Copy this worksheet to enter a new recipe. Rename the tab,<br>the same name from the Recipe Index worksheet.<br>Enter recipe directions in this cell. Enter Ingredients,<br>measurements and amounts in cells at left. Press ALT+Enter |               |                         |                                   |                     |             |                                         |         |
| 5                                                                   | Calories                                                                                  |                                            |                          |                               |                   |                                                                                                    | nalan in Alai |                         |                                   |                     |             |                                         |         |
| 6 Enter cal                                                         | ories for the recipe in this cell                                                         |                                            |                          |                               |                   | on the p<br>recipe" t                                                                                                    |               | gn, next to t           | :he "M                            | y d                 | time        |                                         |         |
| 8                                                                   | Recipe tags                                                                               |                                            |                          |                               | Red               | ipe tags help yo<br>ity in the Recip                                                                                                    | ou search     | for a recipe with a spe | ecific                            | Enter cook t<br>cel |             |                                         |         |
| 9 T                                                                 | Гад 1, Тад 2, etc.                                                                        |                                            |                          |                               | Sel               |                                                                                                    | the Groce     | ry List worksheet to vi | ew the                            | Yield (se           | rvings)     |                                         |         |
| 11                                                                  | Comments                                                                                  |                                            |                          |                               |                   |                                                                                                    |               |                         |                                   | Enter yield (s      | ervings) in |                                         |         |
| < >                                                                 | How to use recipe tracker                                                                 | Meal planner Recipe index                  | Shopping list R          | Recipe categories             | Share list        | Empty recipe                                                                                                    | Spinad        | ch feta pizza 🛛 My ne   | ew recipe                         | +                   |             |                                         |         |
| Select destination and p                                            | press ENTER or choose Paste                                                               |                                            |                          |                               |                   |                                                                                                    |               |                         | Count:                            | 20 🌐                | ▣ ▥ -       |                                         |         |

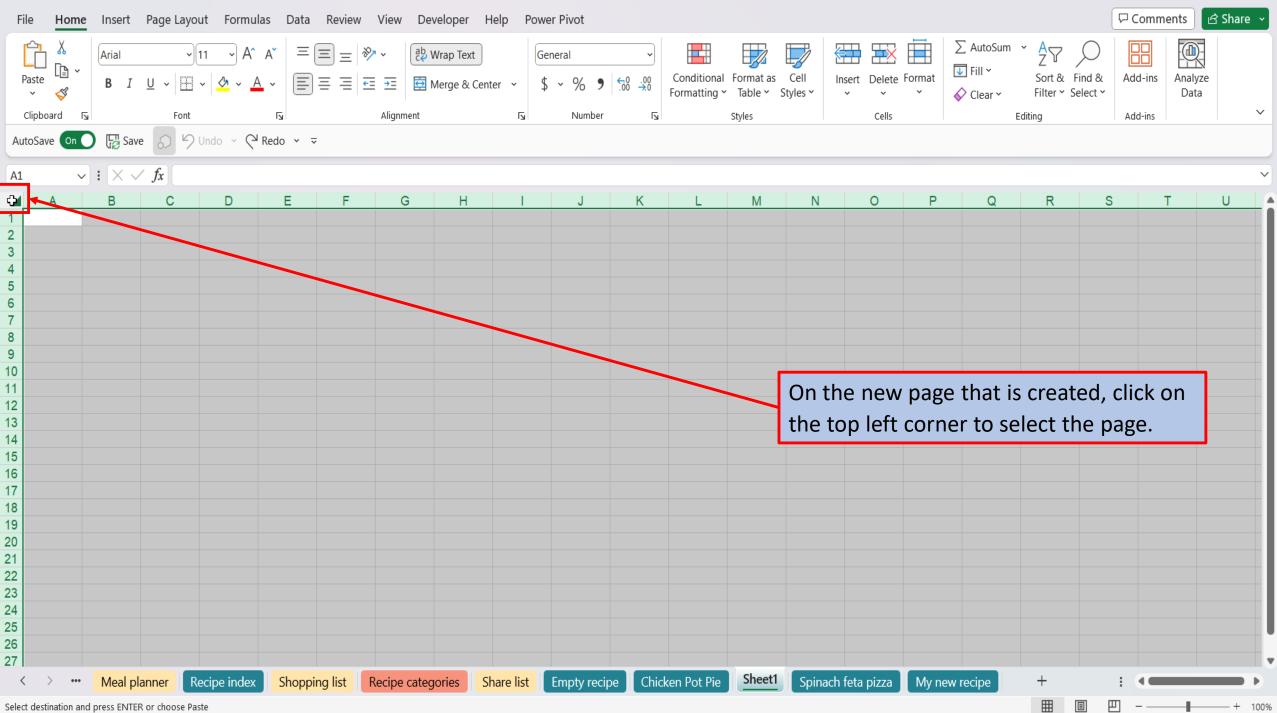

| File Home Insert Page Layout Formulas Data Review View Deve | loper Help Power Pivot                                                          |                                                                                                    |                            | ٦D                                     | omments 🖻 Share 👻     |
|-------------------------------------------------------------|---------------------------------------------------------------------------------|----------------------------------------------------------------------------------------------------|----------------------------|----------------------------------------|-----------------------|
|                                                             |                                                                                 | Conditional Format as Cell Insert<br>Formatting * Table * Styles *                                                  | Delete Format              | Z ¥ >> 🗖                               | I-ins Analyze<br>Data |
| Clipboard F3 Font F3 Alignment                              | دا Number آي                                                                    | Styles                                                                                                    | Cells                      | Editing Add                            | I-ins                 |
| AutoSave 💿 🖸 🛱 Save 🔊 🤌 Undo 👻 🤍 Redo 👻 🗢                   |                                                                                 |                                                                                                    |                            |                                        |                       |
| J22 $\checkmark$ : $\times \checkmark f_x$                  |                                                                                 |                                                                                                    |                            |                                        | ~                     |
| A B C D                                                     | E                                                                               | F                                                                                                    |                            | G                                      | H I J                 |
| 1 Empty recipe                                              |                                                                                 | Course Ty                                                                                                    | pe                         |                                        | Ctrl) -               |
| 2 Amount Measurement                                        | ▼ Ingredient                                                                    | Directions                                                                                                    |                            | RECIPE INDEX                           |                       |
| 3                                                           |                                                                                 | Copy this worksheet to enter a new the same name from the Recipe Ind                                                |                            |                                        |                       |
| 4                                                           |                                                                                 | Enter recipe directions in this cell. E<br>measurements and amounts in cells<br>to add new paragraphs in this cell. | Enter Ingredients,         | Enter preparation time in<br>this cell |                       |
| 6                                                           |                                                                                 | Enter Preparation Time, Cook Time<br>cells at right. Change the stock pho                                           | to in column B to a photo  | Cook time                              |                       |
| 7<br>8<br>9                                                 | Press Ctrl + V to paste to<br>page into your new rec<br>to resize the images by | cipe. You may need                                                                                                  | cipe with a specific<br>t. | Enter cook time in this cell           |                       |
| 10                                                          | and dragging them up                                                            | so they fit the                                                                                                    | orksheet to view the       | Yield (servings)                       |                       |
| 11 Comments                                                 | recipe page.                                                                    |                                                                                                    |                            |                                        |                       |
|                                                             |                                                                                 |                                                                                                    |                            | Enter yield (servings) in              |                       |
| Kecipe index Shopping list Recipe category                  | ries Share list Empty recipe Sheet                                              | Spinach feta pizza My new r                                                                                         | ecipe +                    | #512 2.2"<br>[                         | · •                   |
| Select destination and press ENTER or choose Paste          |                                                                                 |                                                                                                    |                            | ▦ ▣ 罒 -                                | + 100%                |

| File   | Home Insert Page Layout For                | rmulas Data Revie | w View Developer  | Help Power Pivot Shape  | Format   |                                                |                         |                                              |                                   |                                                | ⊊ Comme  | ents 🖻          | Share ~ |
|--------|--------------------------------------------|-------------------|-------------------|-------------------------|----------|------------------------------------------------|-------------------------|----------------------------------------------|-----------------------------------|------------------------------------------------|----------|-----------------|---------|
| Past   |                                            |                   |                   |                         |          | Conditional Format as<br>prmatting ~ Table ~ 5 | -                       | Insert Delete Format                         | ∑ AutoSu<br>↓ Fill ×<br>♦ Clear × | n * Ar O<br>Sort & Find &<br>Filter * Select * | Add-ins  | Analyze<br>Data |         |
|        | poard 🕞 Font                               | لاا               | Alignment         | Number                  | 12       | Styles                                         |                         | Cells                                        |                                   | Editing                                        | Add-ins  |                 | ~       |
| AutoS  | ave 💽 🕞 Save 🔬 🤌 Undo 🗸                    | Redo      ✓       |                   |                         |          |                                                |                         |                                              |                                   |                                                |          |                 |         |
| Recipe | $co \lor i \times \checkmark fx$           |                   |                   |                         |          |                                                |                         |                                              |                                   |                                                |          |                 | ~       |
| A      | В                                          | С                 | D                 | E                       |          |                                                | F                       | :                                            |                                   | G                                              | Н        | 1               | J       |
| 1      | a colle                                    | Empty recip       | е                 |                         |          |                                                | Course                  | e Type                                       |                                   |                                                |          |                 |         |
| 2      |                                            | Amount Me         | asurement 🔽       | Ingredient              |          | •                                              | on th                   | e Sheet 1 ta                                 | ıb, and                           | l select im                                    | e        |                 |         |
| 3      |                                            |                   |                   |                         |          | Rename.                                        |                         |                                              |                                   |                                                |          |                 |         |
| 4      |                                            |                   |                   |                         |          | Insert                                         | ns in this              | ell. Enter Ingredients                       | 5,                                | Enter preparation tin<br>this cell             | ne in    |                 |         |
| 5      | Calories                                   |                   |                   |                         |          |                                                |                         | n cells at left. Press A                     |                                   |                                                |          |                 |         |
| 6      | Enter calories for the recipe in this cell |                   |                   |                         |          | Move or Copy                                   | e the stoc              | Time and Yield (Ser<br>k photo in column B t | o a photo                         | Cook time                                      |          |                 |         |
| 7      | Cen                                        |                   |                   |                         |          |                                                | enter Calc<br>nderneath | ories, Recipe Tags ar<br>N                   | nd                                |                                                |          |                 |         |
| 8      | Recipe tags                                |                   |                   |                         | <b>F</b> | Protect Sheet                                  | a search f              | or a recipe with a spe                       | ecific                            | Enter cook time in cell                        | his      |                 |         |
| 9      | Tag 1, Tag 2, etc.                         |                   |                   |                         |          | <u>H</u> ide                                   | Index wo                | rksheet.<br>y List worksheet to vie          | ew the                            |                                                |          |                 |         |
| 10     |                                            |                   |                   |                         |          |                                                | need to b               | ouy.                                         |                                   | Yield (servings                                | )        |                 |         |
| 11     | Comments                                   |                   |                   |                         | II       | Select All Sheets                              | -                       |                                              |                                   |                                                |          |                 |         |
|        |                                            |                   |                   |                         | E.       | Show Changes                                   |                         |                                              |                                   | Enter yield (serving                           | s) in    |                 | -       |
| <      | > ••• Meal planner Recipe in               | dex Shopping list | Recipe categories | Share list Empty recipe | She      |                                                | za My i                 | new recipe +                                 |                                   |                                                |          |                 | •       |
| Ready  | C 🕅 Accessibility: Investigate             |                   |                   |                         |          |                                                |                         |                                              |                                   |                                                | <u> </u> | -               | + 100%  |

| File  | Home Insert Page Layout Forr                                                                                                    | mulas Data Revie                                                                                          | w View Developer  | Help Pov   | wer Pivot                       |                                    |                                                               |                                                    |                                   |                          | ₽ Comm   | nents 🖻         | Share ~ |
|-------|----------------------------------------------------------------------------------------------------|----------------------------------------------------------------------------------------------------|-------------------|------------|---------------------------------|------------------------------------|---------------------------------------------------------------|----------------------------------------------------|-----------------------------------|--------------------------|----------|-----------------|---------|
| Past  | $\begin{bmatrix} X \\ \Box \\ \bullet \end{bmatrix} \sim \begin{bmatrix} \text{Arial} & 11 \\ \bullet \end{bmatrix} \begin{bmatrix} 11 \\ \bullet \end{bmatrix} = \begin{bmatrix} 0 \\ \bullet \end{bmatrix} \begin{bmatrix} 11 \\ \bullet \end{bmatrix} \begin{bmatrix} 0 \\ \bullet \end{bmatrix} \begin{bmatrix} 0 \\ \bullet \end{bmatrix} \end{bmatrix} \begin{bmatrix} 0 \\ \bullet \end{bmatrix} \begin{bmatrix} 0 \\ \bullet \end{bmatrix} \end{bmatrix} \begin{bmatrix} 0 \\ \bullet \end{bmatrix} \end{bmatrix} \begin{bmatrix} 0 \\ \bullet \end{bmatrix} \end{bmatrix} \begin{bmatrix} 0 \\ \bullet \end{bmatrix} \begin{bmatrix} 0 \\ \bullet \end{bmatrix} \end{bmatrix} \begin{bmatrix} 0 \\ \bullet \end{bmatrix} \begin{bmatrix} 0 \\ \bullet \end{bmatrix} \end{bmatrix} \begin{bmatrix} 0 \\ \bullet \end{bmatrix} \end{bmatrix} \begin{bmatrix} 0 \\ \bullet \end{bmatrix} \end{bmatrix} \begin{bmatrix} 0 \\ \bullet \end{bmatrix} \end{bmatrix} \begin{bmatrix} 0 \\ \bullet \end{bmatrix} \end{bmatrix} \begin{bmatrix} 0 \\ \bullet \end{bmatrix} \end{bmatrix} \begin{bmatrix} 0 \\ \bullet \end{bmatrix} \end{bmatrix} \begin{bmatrix} 0 \\ \bullet \end{bmatrix} \end{bmatrix} \end{bmatrix} \begin{bmatrix} 0 \\ \bullet \end{bmatrix} \end{bmatrix} \begin{bmatrix} 0 \\ \bullet \end{bmatrix} \end{bmatrix} \begin{bmatrix} 0 \\ \bullet \end{bmatrix} \end{bmatrix} \begin{bmatrix} 0 \\ \bullet \end{bmatrix} \end{bmatrix} \begin{bmatrix} 0 \\ \bullet \end{bmatrix} \end{bmatrix} \end{bmatrix} \begin{bmatrix} 0 \\ \bullet \end{bmatrix} \end{bmatrix} \begin{bmatrix} 0 \\ \bullet \end{bmatrix} \end{bmatrix} \begin{bmatrix} 0 \\ \bullet \end{bmatrix} \end{bmatrix} \begin{bmatrix} 0 \\ \bullet \end{bmatrix} \end{bmatrix} \end{bmatrix} \begin{bmatrix} 0 \\ \bullet \end{bmatrix} \end{bmatrix} \begin{bmatrix} 0 \\ \bullet \end{bmatrix} \end{bmatrix} \begin{bmatrix} 0 \\ \bullet \end{bmatrix} \end{bmatrix} \end{bmatrix} \end{bmatrix} \begin{bmatrix} 0 \\ \bullet \end{bmatrix} \end{bmatrix} $ |                                                                                                    |                   |            | Seneral<br>\$ ~ % <b>9</b>   €% | .00<br>Conditional<br>Formatting ∽ | Format as Cell<br>Table Y Styles Y                            | Insert Delete Format                               | ∑ AutoSu<br>↓ Fill ~<br>♦ Clear ~ | Z ¥ >>><br>Sort & Find & | Add-ins  | Analyze<br>Data |         |
| Clip  | board 🖓 Font                                                                                                    | 15                                                                                                    | Alignment         | E.         | Number                          | 1                                  | Styles                                                        | Cells                                              |                                   | Editing                  | Add-ins  |                 | ~       |
| AutoS | ave 💽 🕞 Save 🔊 🤊 Undo 🕤                                                                                                    | Redo                                                                                                    |                   |            |                                 |                                    |                                                               |                                                    |                                   |                          |          |                 |         |
| G23   | $\checkmark$ : $\times \checkmark f_x$                                                                                                    |                                                                                                    |                   |            |                                 |                                    |                                                               |                                                    |                                   |                          |          |                 | ~       |
| A     | В                                                                                                    | С                                                                                                    | D                 |            | E                               |                                    |                                                               | F                                                  |                                   | G                        | Н        | 1               | J       |
| 1     | a alle                                                                                                    | Empty recip                                                                                               | e                 |            |                                 |                                    | Cour                                                          | se Type                                            |                                   |                          |          |                 |         |
| 2     |                                                                                                    | Amount Mea                                                                                                | asurement         | Ingredient |                                 | Direction                          | IS                                                            |                                                    |                                   | Preparation time         | e        |                 |         |
| 3     |                                                                                                    | Copy this worksheet to enter a new recipe. Rename the tab, the same name from the Recipe Index worksheet. |                   |            |                                 |                                    |                                                               |                                                    |                                   |                          |          |                 |         |
| 4     |                                                                                                    |                                                                                                    |                   |            |                                 | Enter reci                         | pe directions in thi                                          | is cell. Enter Ingredient                          | s,                                | Enter preparation tim    | ie in    |                 |         |
| 5     | Calories                                                                                                    |                                                                                                    |                   |            |                                 |                                    |                                                               | ne of your ne                                      |                                   | -                        |          |                 |         |
| ~     | Enter colorize for the regime in this                                                                                                    |                                                                                                    |                   |            |                                 |                                    |                                                               | ne, Chicken                                        |                                   | e. e                     |          |                 |         |
| 6     | Enter calories for the recipe in this cell                                                                                                    |                                                                                                    |                   |            |                                 |                                    |                                                               | ock photo in column B t<br>alories, Recipe Tags ar |                                   |                          |          |                 |         |
| 7     |                                                                                                    |                                                                                                    |                   |            |                                 |                                    | s in cells undernea                                           |                                                    |                                   | Enter cook time in t     | hic      |                 |         |
| 8     | Recipe tags                                                                                                    |                                                                                                    |                   |            |                                 |                                    |                                                               | for a recipe with a spe                            | ecific                            | cell                     | 1115     |                 |         |
| 9     | Tag 1, Tag 2, etc.                                                                                                    |                                                                                                    |                   |            |                                 | Select a r                         | the Recipe Inderv<br>ecipe on the Groce<br>ts you may need to | ery List worksheet to vi                           | ew the                            | Yield (servings          | )        |                 |         |
| 11    | Comments                                                                                                    |                                                                                                    |                   |            |                                 |                                    |                                                               |                                                    |                                   |                          |          |                 |         |
|       |                                                                                                    |                                                                                                    |                   |            |                                 |                                    |                                                               |                                                    |                                   | Enter yield (servings    | s) in    |                 |         |
| <     | > ••• Meal planner Recipe ind                                                                                                    | lex Shopping list                                                                                         | Recipe categories | Share list | Empty recipe                    | Chicken Pot Pie                    | Spinach feta piz                                              | zza My new recipe                                  | +                                 |                          | : •      |                 | -       |
| Ready | 💿 🕅 Accessibility: Investigate                                                                                                    |                                                                                                    |                   |            |                                 |                                    |                                                               |                                                    |                                   |                          | <u> </u> |                 | + 100%  |

| File     | Home Insert Page Layout Forr                                                              | mulas Data Review        | View Developer                                                                                                    | Help Power Pivot | t                       |                                                             |                             |                                    |                                                 | ₽ Comm   | ients 🕜         | Share 🗸  |
|----------|-------------------------------------------------------------------------------------------|--------------------------|----------------------------------------------------------------------------------------------------|------------------|-------------------------|-------------------------------------------------------------|-----------------------------|------------------------------------|-------------------------------------------------|----------|-----------------|----------|
| Paste    | $\begin{array}{c c} & & \\ & \\ \hline \\ \hline \\ \hline \\ \\ \\ \\ \\ \\ \\ \\ \\ \\$ |                          | Image: System     Image: System     System     Image: System     Image: Sys | General          | ~<br>00. 0; 0; 0; 0 ℃ d | Conditional Format as Cell<br>Formatting ~ Table ~ Styles ~ | Insert Delete Format        | ∑ AutoSur<br>↓ Fill ~<br>♦ Clear ~ | m * AZY O<br>Sort & Find &<br>Filter * Select * | Add-ins  | Analyze<br>Data |          |
| Clipboar | d 🕞 Font                                                                                  | لکا                      | Alignment                                                                                                    | آيا Nu           | umber آي                | Styles                                                      | Cells                       |                                    | Editing                                         | Add-ins  |                 | ~        |
| AutoSave | on 🖸 🖟 Save 🔊 🤌 Undo 👻                                                                    | C <sup>al</sup> Redo < ⊽ |                                                                                                    |                  |                         |                                                             |                             |                                    |                                                 |          |                 |          |
| G23      | $\checkmark$ : $\times \checkmark f_x$                                                    |                          |                                                                                                    |                  |                         |                                                             |                             |                                    |                                                 |          |                 | ~        |
| A        | В                                                                                         | С                        | D                                                                                                    | E                |                         |                                                             | F                           |                                    | G                                               | Н        | 1               | J        |
| 1        | a alle                                                                                    | Empty recipe             | •                                                                                                    |                  |                         | Cou                                                         | rse Type                    |                                    |                                                 |          |                 |          |
| 2        |                                                                                           | Amount Meas              | surement 🚽 In                                                                                                    | igredient        |                         | Directions                                                  |                             |                                    | Preparation time                                | e        |                 | - 1      |
| 3        |                                                                                           |                          |                                                                                                    |                  |                         | Copy this worksheet to ent<br>the same name from the R      |                             |                                    |                                                 |          |                 |          |
| 4        |                                                                                           |                          |                                                                                                    |                  |                         | Enter recipe directions in t                                | his cell. Enter Ingredients | š,                                 | Enter preparation tim                           | ie in    |                 | - 1      |
| 5        | Calories                                                                                  |                          |                                                                                                    |                  |                         | Next, click on F                                            | Recipe index.               |                                    |                                                 |          |                 |          |
| 6 E      | nter calories for the recipe in this                                                      |                          |                                                                                                    |                  |                         | Enter Preparation Time, C cells at right. Change the s      |                             |                                    | Cook time                                       |          |                 |          |
| 7        | cell                                                                                      |                          |                                                                                                    |                  |                         | of your recipe, then enter 0<br>Comments in cells underne   |                             | d                                  |                                                 |          |                 |          |
| 8        | Recipe tags                                                                               |                          |                                                                                                    |                  |                         | Recipe tags help you sear                                   |                             | oific                              | Enter cook time in t<br>cell                    | his      |                 |          |
| 0        |                                                                                           |                          | /                                                                                                    |                  |                         | quality in the Recipe Index                                 |                             | CIIIC                              | Con                                             |          |                 |          |
| 9        | Tag 1, Tag 2, etc.                                                                        |                          |                                                                                                    |                  |                         | Select a recipe on the Gro                                  | cery List worksheet to vie  | ew the                             |                                                 |          |                 |          |
| 10       |                                                                                           |                          |                                                                                                    |                  |                         | ingredients you may need                                    | to buy.                     |                                    | Yield (servings                                 | )F       |                 |          |
| 11       | Comments                                                                                  |                          |                                                                                                    |                  |                         |                                                             |                             |                                    |                                                 |          |                 |          |
|          |                                                                                           |                          |                                                                                                    |                  |                         |                                                             |                             |                                    | Enter yield (servings                           | in (     |                 |          |
| < >      | ··· Meal planner Recipe ind                                                               | dex Shopping list        | Recipe categories                                                                                                    | Share list Empty | recipe Chic             | ken Pot Pie Spinach feta p                                  | oizza My new recipe         | +                                  |                                                 | : .      |                 |          |
| Ready 💽  | Accessibility: Investigate                                                                |                          |                                                                                                    |                  |                         |                                                             |                             |                                    |                                                 | <u> </u> |                 | - + 100% |

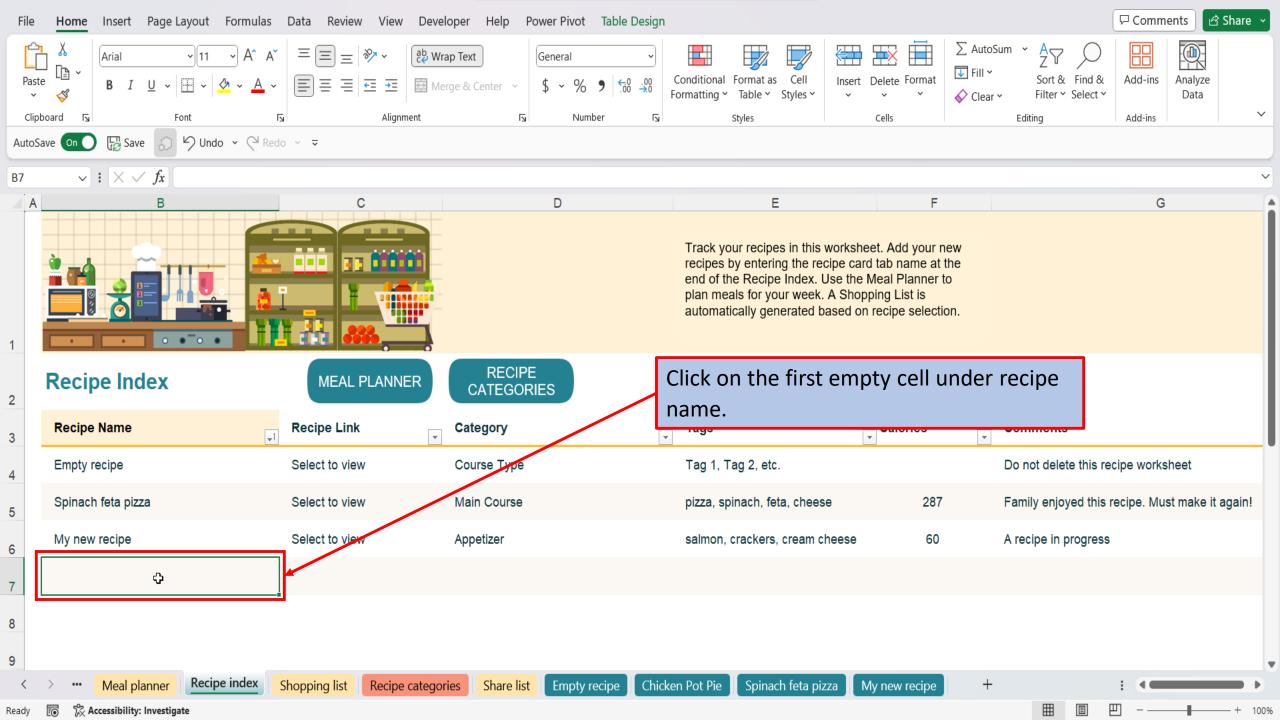

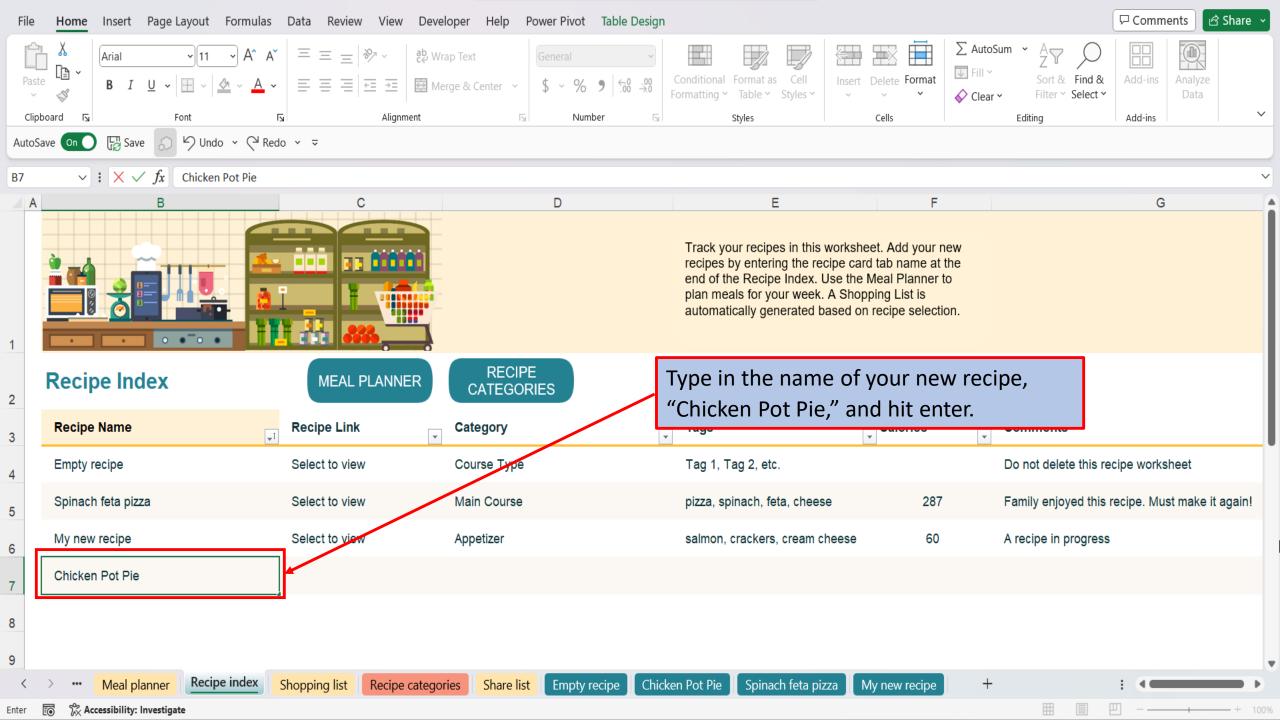

| File       | Home Insert Page La                    | iyout Formulas Data                         | Review View D      | eveloper Help Pov   | ver Pivot                           |                                                      |                                                      |                                                                                                    |                                    |                                    | □ Comme     | ents 🖻          | Share 🗸  |
|------------|----------------------------------------|---------------------------------------------|--------------------|---------------------|-------------------------------------|------------------------------------------------------|------------------------------------------------------|----------------------------------------------------------------------------------------------------|------------------------------------|------------------------------------|-------------|-----------------|----------|
| Pas        | te                                     |                                             |                    |                     | Seneral \$<br>\$ ~ % <b>9</b> 50 →0 | Conditional Format<br>Formatting × Table v           | as Cell Ins                                          | sert Delete Format                                                                                      | ∑ AutoSum<br>↓ Fill ~<br>♦ Clear ~ | Sort & Find &<br>Filter * Select * | Add-ins     | Analyze<br>Data |          |
| Clip       | board 🕞 Fo                             | nt גע                                       | Alignment          | لااً                | Number                              | Styles ⊾                                             |                                                      | Cells                                                                                                   |                                    | Editing                            | Add-ins     |                 | ~        |
| Autos      | iave On 🔘 🐺 Save 🖉 🖡                   | 9 Undo → C <sup>4</sup> Redo → <del>→</del> |                    |                     |                                     |                                                      |                                                      |                                                                                                    |                                    |                                    |             |                 |          |
| <b>B</b> 8 | $\checkmark$ : $\times \checkmark f_x$ |                                             |                    |                     |                                     |                                                      |                                                      |                                                                                                    |                                    |                                    |             |                 | ~        |
| A          | В                                      |                                             | С                  |                     | D                                   |                                                      | E                                                    | F                                                                                                    |                                    |                                    | G           |                 |          |
| 1          |                                        |                                             |                    |                     |                                     | recipes by ente<br>end of the Reci<br>plan meals for | ring the recipe<br>pe Index. Use t<br>your week. A S | ksheet. Add your n<br>card tab name at<br>the Meal Planner t<br>hopping List is<br>d on recipe selectio | he<br>o                            |                                    |             |                 |          |
| 2          | Recipe Index                           | M                                           | /IEAL PLANNER      | RECIPE<br>CATEGORIE | 5                                   | automatical<br>e page and a                          | •                                                    |                                                                                                    |                                    |                                    |             |                 |          |
| 3          | Recipe Name                            | Recip                                       | e Link             | Category<br>▼       |                                     | nation for th                                        | • •                                                  |                                                                                                    |                                    | omments                            |             |                 |          |
| 4          | Empty recipe                           | Select                                      | to view            | Course Type         |                                     | Tag 1, Tag 2, e                                      | •                                                    |                                                                                                    | D                                  | o not delete this re               | cipe worksl | neet            |          |
| 5          | Spinach feta pizza                     | Select                                      | to view            | Main Course         |                                     | pizza, spinach,                                      | feta, cheese                                         | 287                                                                                                    | F                                  | amily enjoyed this ı               | ecipe. Mus  | t make it a     | igain!   |
| 6          | My new recipe                          | Select                                      | to view            | Appetizer           |                                     | salmon, cracker                                      | rs, cream chees                                      | se 60                                                                                                   | A                                  | recipe in progress                 |             |                 |          |
| 7          | Chicken Pot Pie                        | Select                                      | to view            | Course Type         |                                     | Tag 1, Tag 2, e                                      | tc.                                                  |                                                                                                    | D                                  | o not delete this re               | cipe worksl | neet            |          |
| 8          |                                        |                                             |                    |                     |                                     |                                                      |                                                      |                                                                                                    |                                    |                                    |             |                 |          |
| 9          |                                        |                                             |                    |                     |                                     |                                                      |                                                      |                                                                                                    |                                    |                                    |             |                 | _        |
| <          | > ••• Meal planner                     | Recipe index Shopping                       | g list Recipe cate | egories Share list  | Empty recipe Cl                     | hicken Pot Pie 🚺 Spin                                | ach feta pizza                                       | My new recipe                                                                                           | +                                  |                                    | : •         |                 |          |
| Ready      | 💿 🕅 Accessibility: Investigat          | e                                           |                    |                     |                                     |                                                      |                                                      |                                                                                                    |                                    |                                    | <u> </u>    | -               | — + 100% |

View This Tutorial On My Website

View The Video Tutorial Here

Visit My YouTube Channel

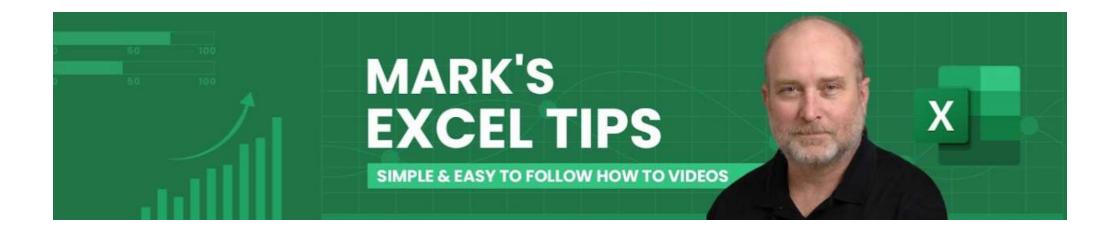